# **audible**

**mkb79**

**Apr 29, 2024**

# **TABLE OF CONTENTS**

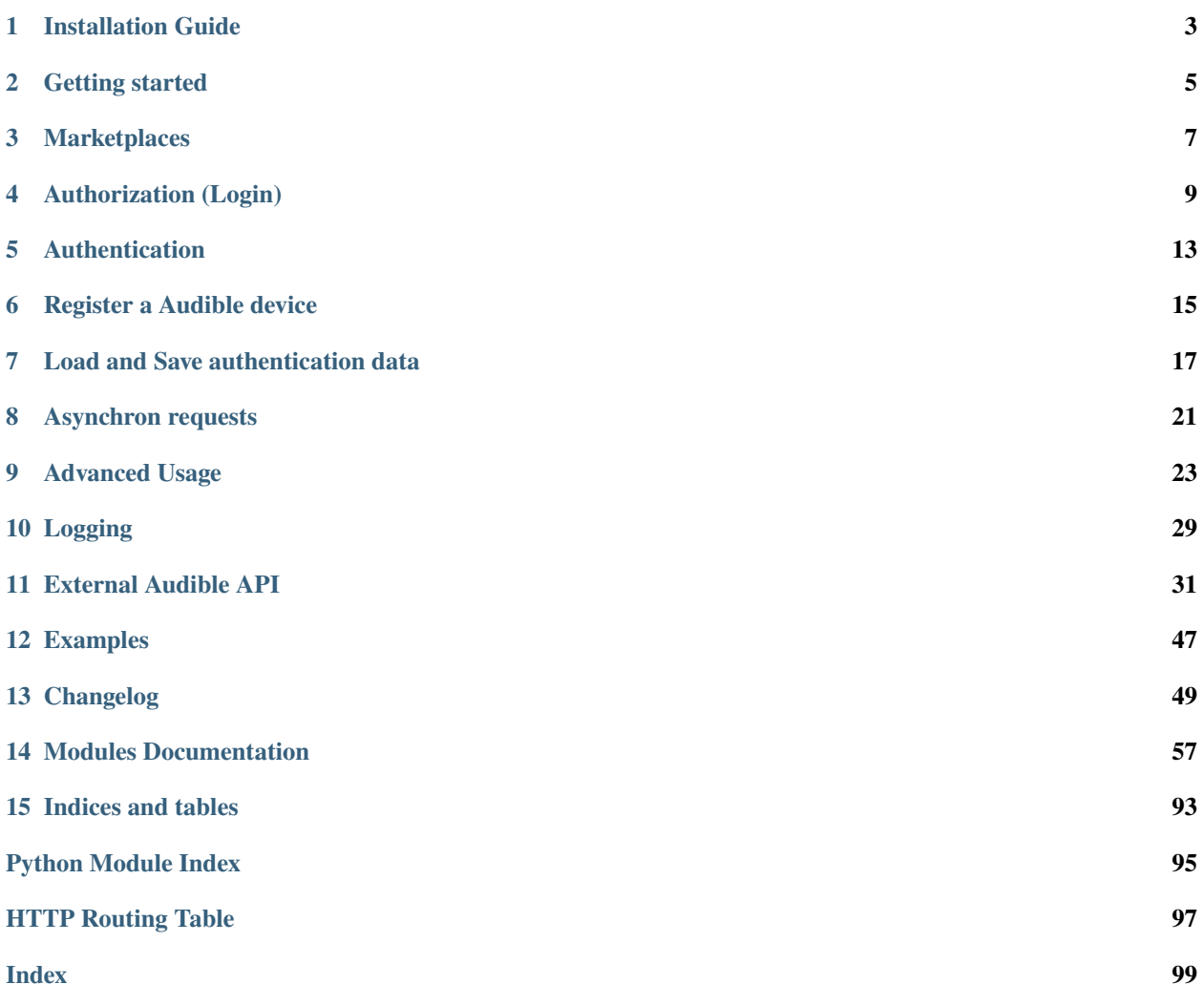

**Audible** is a Python low-level interface to communicate with the non-publicly [Audible](https://en.m.wikipedia.org/wiki/Audible_(service)) API. It enables Python developers to create there own Audible services. Asynchronous communication with the Audible API is supported.

**Note:** For a basic command line interface take a look at my [audible-cli](https://github.com/mkb79/audible-cli) package. This package supports:

- downloading audiobooks (aax/aaxc), cover, PDF and chapter file
- export library to [csv](https://en.wikipedia.org/wiki/Comma-separated_values) files
- get activation bytes
- add own plugin commands

### **ONE**

### **INSTALLATION GUIDE**

### <span id="page-6-0"></span>**1.1 Requirements / Dependencies**

Audible needs at least *Python 3.10*.

It depends on the following packages:

- beautifulsoup4
- httpx
- pbkdf2
- Pillow
- pyaes
- rsa

# **1.2 Installation**

The easiest way to install the latest version from PyPI is by using pip:

pip install audible

You can also use Git to clone the repository from GitHub to install the latest development version:

```
git clone https://github.com/mkb79/audible.git
cd Audible
pip install .
```
Alternatively, install it directly from the GitHub repository:

pip install git+https://github.com/mkb79/audible.git

**TWO**

### **GETTING STARTED**

### <span id="page-8-0"></span>**2.1 Introduction**

If you are new to Audible, this is the place to begin. The goal of this tutorial is to get you set-up and rolling with Audible. I won't go into too much detail here, just some important basics.

### **2.2 First Audible device**

Before you can communicate with the non-publicly Audible Api, you need to authorize (login) yourself to Amazon (or Audible) and register a new "virtual" Audible device. Please make sure to select the correct Audible marketplace. An overview about all known Audible marketplaces and associated country codes be found at *[Country Codes](#page-10-1)*.

```
import audible
# Authorize and register in one step
auth = audible.Authenticator.from_login(
   USERNAME,
    PASSWORD,
    locale=COUNTRY_CODE,
    with_username=False
)
# Save credentials to file
auth.to_file(FILENAME)
```
**Important:** Every device registration will be shown on the Amazon devices list. So only register once and reuse your authentication data or deregister the device with auth.deregister\_device() before you close your session.

**Note:** If you have activated 2-factor-authentication for your Amazon account, you can append the current OTP to your password. This eliminates the need for a new OTP prompt.

**Note:** Set *with\_username=True* to login with your pre-Amazon account (for US, UK or DE marketplace only).

**Note:** For security reasons in some cases you have to solve a Captcha and complete some extra steps. Please take a look at the *[Authorization](#page-12-1)* section for more information.

### <span id="page-9-0"></span>**2.3 Hello Library**

After the device creation was successfully completed, you are ready to make your first API call. To fetch and print out all books from your Audible library (sorted by purchase date in descending order) you can do:

```
with audible.Client(auth=auth) as client:
   library = client.get(
       "1.0/library",
       num_results=1000,
       response_groups="product_desc, product_attrs",
        sort_by="-PurchaseDate"
   )
   for book in library["items"]:
       print(book)
```
**Note:** The information returned by the API depends on the requested *response\_groups*. The response for the example above are very minimized. Please take a look at [GET /1.0/library](#page-35-0) for all known *response\_groups* and other parameter for the library endpoint.

### **2.4 Reuse authentication data**

You can store your authentication data after an device registration with:

auth.to\_file(FILENAME)

And load the data from file to reuse it with:

```
auth = audible.Authenticator.from_file(FILENAME)
```
### **THREE**

# **MARKETPLACES**

# <span id="page-10-0"></span>**3.1 General Information**

Audible offers his service on 11 different marketplaces. You can read more about marketplaces [here.](https://help.audible.com/s/article/what-is-an-audible-marketplace-and-which-is-best-for-me?language=en_US)

**Note:** Except website cookies, authentication data from device registration are valid for all marketplaces, no matter which marketplace are used.

**Note:** The Brazilian marketplace was added in mid-2023.

# <span id="page-10-1"></span>**3.2 Country Codes**

This app supports all marketplaces provided by Audible. For every marketplace a country code is associated.

**Note:** The country code of the selected marketplace is stored to file, when you save your authentication data. So, after loading this data from file, the stored country code is used by default.

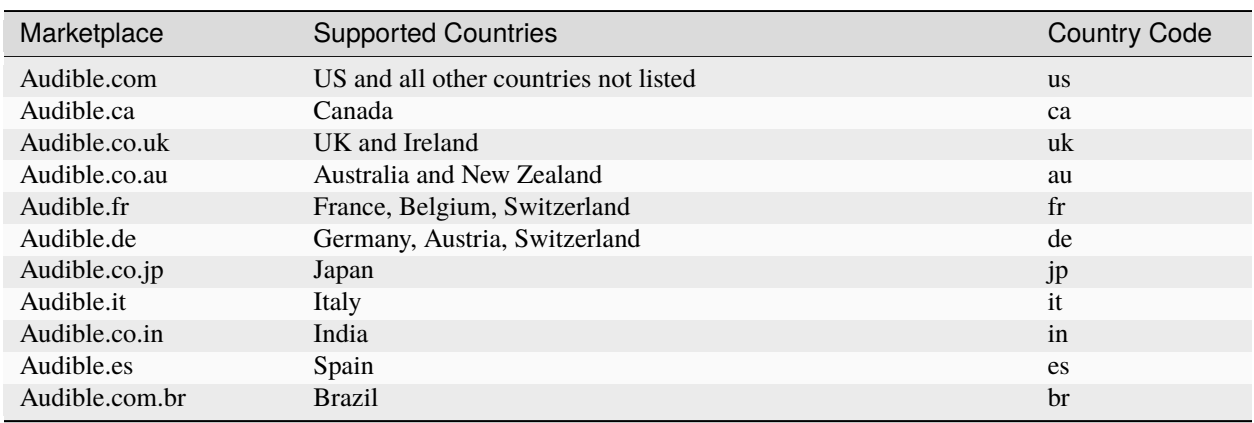

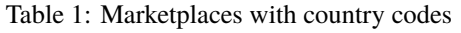

# **3.3 The locale argument**

The locale argument have the same meaning as the country code argument. Because of backward compatibility I didn't renamed the locale argument yet. So if you are asked for a *locale* than provide a country code from above.

**Note:** The country code for the Brazilian marketplace needs Audible > 0.8.2. How to use these marketplace with a previous version read [this comment.](https://github.com/mkb79/Audible/issues/194#issuecomment-1728896926)

**FOUR**

### **AUTHORIZATION (LOGIN)**

### <span id="page-12-0"></span>**4.1 Information**

Clients are authorized using OpenID in Authorization Code Flow with PKCE. Once a client has successfully authorized to Amazon, they receive an *authorization code* for device registration to Audible/Amazon.

## <span id="page-12-1"></span>**4.2 Authorization**

For an example on authorization, please take a look at *[Hello Library](#page-9-0)*.

### **4.2.1 CAPTCHA**

Added in version v0.5.2: Init cookies added to login function to prevent CAPTCHAs in most cases.

Authorization requires answering a CAPTCHA in some cases. By default Pillow is used to show captcha and a user prompt will be provided to enter your answer, which looks like:

Answer for CAPTCHA:

A custom callback can be provided (for example submitting the CAPTCHA to an external service), like so:

```
def custom_captcha_callback(captcha_url):
    # Do some things with the captcha_url ...
    # maybe you can call webbrowser.open(captcha_url)
   # or simply print out the captcha_url
   return "My answer for CAPTCHA"
auth = audible.Authenticator.from_login(
    ...
    captcha_callback=custom_captcha_callback
)
```
### **4.2.2 2FA (OTP Code)**

If two-factor authentication (2FA) is activated, a user prompt will be provided using *input* to enter your one time password (OTP), which looks like:

"OTP Code: "

A custom callback can be provided, like so:

```
def custom_otp_callback():
    # Do some things to insert otp code
   return "My answer for otp code"
auth = audible.Authenticator.from_login(
    ...
   otp_callback=custom_otp_callback
)
```
If you have to enter an OTP often and don't care about security, you can use the [pyotp](https://pypi.org/project/pyotp/) package with a custom callback like so:

```
from pyotp.totp import TOTP
def otp_callback():
   secret = "YOUR-AMAZON-OTP-SECRET"
   secret = secret.replace(" ", "")
   otp = TOTP(secret)
   return str(otp.now())
```
Another approach is to append the current OTP to the password.

### **4.2.3 CVF Code**

If 2FA is deactivated and Amazon detects some security risks (too many logins in short times, etc.) you will be asked for a verify code (CVF). In that case, amazon sends you an email or SMS with a code, which you enter here:

"CVF Code: "

A custom callback can be provided, like so:

```
def custom_cvf_callback():
    # Do some things to insert cvf code
   return "My answer for cvf code"
auth = audible.Authenticator.from_login(
    ...
   cvf_callback=custom_cvf_callback
)
```
#### **4.2.4 Approval Alert**

Some users report that trying to authorize with audible gives them an approval alert and an email from amazon. Since audible v0.5 you will get a user prompt which looks like:

```
"Approval alert detected! Amazon sends you a mail."
"Please press enter when you approve the notification."
```
Please approve the email/SMS, and press any key to continue.

Added in version 0.5.1: Provide a custom callback with approval\_callback

A custom callback can be provided, like so:

```
def custom_approval_callback():
    # You can let python check for the received Amazon mail and
    # open the approval link. The login function waits until
    # the callback function is executed. The returned value will be
    # ignored by the login function.
auth = audiole.html. Authenticator. from_login(
    ...
    approval_callback=custom_approval_callback
    )
```
### **4.3 Authorization with external browser or program logic**

Added in version v0.5.1: Login with external browser or program logic

To handle the login with a external browser or program logic you can do the following:

```
import audible
auth = audible.Authenticator.from_login_external(locale=COUNTRY_CODE)
```
By default, this code prints out the login url for the selected country code. Paste this url into a web browser or use it programatically to authorize yourself. You have to enter your credentials two times (because of missing init cookies). First time, the password can be a random one. Second time, you have to solve a captcha before you can submit the login form and you must use your correct password. After loggin in, you will end in an error page (not found). This is correct. Copy the url from the address bar from your browser and paste the url into the input field of the python code. It will look something like ["https://www.amazon.](https://www.amazon){domain}/ap/maplanding?. . .&openid.oa2.authorization\_code=. . . "

**Note:** If you have [playwright](https://pypi.org/project/playwright/) installed and use the default login\_url\_callback, a new browser is opened, where you can authorize to your account.

**Note:** If you are using MacOS and have trouble insert the login result url, simply import the readline module in your script. See [#34.](https://github.com/mkb79/Audible/issues/34#issuecomment-766408640)

### **4.3.1 Custom callback**

A custom callback can be provided (for example open the url in a webbrowser directly), like so:

```
def custom_login_url_callback(login_url):
    # Do some things with the login_url ...
    # maybe you can call webbrowser.open(login_url)
    # or simply print out the login_url
    return "The postlogin url"
auth = audible.Authenticator.from_login_external(
    ...
    login_url_callback=custom_login_url_callback
    \mathcal{L}
```
# **AUTHENTICATION**

### <span id="page-16-0"></span>**5.1 API Authentication**

Audible uses the *sign request* or the *bearer* method to authenticate the requests to the Audible API.

The authentication is done automatically when using the *audible*.Authenticator. Simply use the Authenticator with the [audible.Client](#page-65-0) or [audible.AsyncClient](#page-60-1) like so:

```
auth = audiole.html. Authenticator. from_file(...)client = audible.Client(auth=auth)
```
The Authenticator will try to use the sign request method if available. Otherwise the Authenticator will try the bearer method. If no method is available an exception is raised.

#### **5.1.1 Sign request method**

With the sign request method you gain unrestricted access to the Audible API. To use this method, you need the RSA private key and the adp token from a *device registration*. This method is used by the Audible apps for iOS and Android too. A device registration is done automatically with [audible.Authenticator.from\\_login\(\)](#page-63-0) or [audible.Authenticator.from\\_login\\_external\(\)](#page-64-0)

Request signing is fairly straight-forward and uses a signed SHA256 digest. Headers look like:

```
x-adp-alg: SHA256withRSA:1.0
x-adp-signature: AAAAAAAA...:2019-02-16T00:00:01.000000000Z,
x-adp-token: {enc:...}
```
#### **5.1.2 Bearer method**

API requests with the bearer method have some restrictions. Some API call, like the [POST /1.0/content/](#page-43-0) [\(string:asin\)/licenserequest](#page-43-0), doesn't work. To use the bearer method you need an access token and a client id. You receive the token after a device registration. Which values are valid for the client-id is unknown but 0 does work. An access token expires after 60 minutes. It can be renewed with a refresh token. A refresh token is obtained by a device registration only. Headers for the bearer method look like:

```
Authorization: Bearer Atna|...
client-id: 0
```
### **5.2 Website Authentication**

To authenticate website requests you need the website cookies received from an authorization or device registration.

You can use the website cookies from an Authenticator with a httpx.Client or httpx.AsyncClient like so:

```
auth = audiole.html. Authenticator. from_file(...)with httpx.Client(cookies=auth.website_cookies) as client:
    resp = client.get("https://www.amazon.com/cpe/yourpayments/wallet?ref_=ya_d_c_pmt_mpo
˓→")
    resp = client.get("https://www.audible.com")
```
**Note:** Website cookies are limited to the scope of a top level domain (e.g. com, de, . . . ). To set website cookies for another top level domain scope, you can call auth.set\_website\_cookies\_for\_country(COUNTRY\_CODE).

**Warning:** Set website cookies for another country will override the old ones. If you want to keep the new cookies, please make sure to save your authentication data.

# **5.3 Using Postman for authentication**

[Postman](https://www.postman.com) is a helpful utility to test API's.

To use Postman with the Audible API, every request needs to be authenticated. You can use the bearer method (with his limitions) with Postman out of the box.

Using the sign request method with Postman is possible, but needs some extra work.

#### HOWTO:

- 1. Install the [postman\\_util\\_lib](https://joolfe.github.io/postman-util-lib/)
- 2. Copy the content from the pre-request-script into the *Pre-request Scripts* Tab for the Collection or request
- 3. Create an Environment and define the variables *adp-token* and *private key* with the counterparts from the authentication data file

# **REGISTER A AUDIBLE DEVICE**

### <span id="page-18-0"></span>**6.1 Register**

Clients are obtaining additional authentication data and information after registration a "virtual" Audible device.

To authorize and register a new device you can do:

```
auth = audible.Authenticator.from_login(
    username,
    password,
    locale=country_code,
    with_username=False,
)
```
This will authorize you to your account and register an Audible device.

**Important:** Every device registration will be shown on the Amazon devices list. So only register once and save your credentials or deregister the device before you close your session.

# **6.2 Deregister**

Authentication data obtained by a device registration are valid until deregister. Call auth.deregister\_device() to deregister the current used device.

Call auth.deregister\_device(deregister\_all=True) to deregister **ALL** Audible devices. This function is helpful to remove hanging slots. This can happens if you registered a device and forgot to store the given authentication data or to deregister. This also deregister all other devices such as an Audible app on mobile devices. If you only want to remove one registration you can also open the amazon devices list on the the amazon website.

**Important:** Deregister needs an valid access token. The authentication data from a device registration contains a refresh token. With these token, an access token can be renewed with auth.refresh\_access\_token().

**SEVEN**

### **LOAD AND SAVE AUTHENTICATION DATA**

### <span id="page-20-0"></span>**7.1 Unencrypted Load/Save**

Authentication data can be saved any time to file like so:

auth.to\_file(FILENAME, encryption=False)

And can then be reused later like so:

auth = audible.Authenticator.from\_file(FILENAME)

**Note:** The provided *FILENAME* is set as default when loading from or save to file. Simply run auth.to\_file() to overwrite the previous loaded file.

Added in version v0.7.1: The [audible.Authenticator.to\\_dict\(\)](#page-65-1) and [audible.Authenticator.](#page-62-0) [from\\_dict\(\)](#page-62-0) methods.

With audible. Authenticator.to\_dict() you can get the authentication data as a dictionary. This enables you to implement your own save/load methods. Simply use the *[audible.Authenticator.from\\_dict\(\)](#page-62-0)* classmethod to load the data from the dictionary.

### **7.2 Encrypted Load/Save**

This Client supports file encryption. The encryption algorithm used is symmetric AES in cipher-block chaining (CBC) mode. Currently json and bytes style output are supported.

Authentication data can be saved any time to encrypted file in json style like so:

```
auth.to_file(
    FILENAME,
    PASSWORD,
    encryption="json"
)
```
Or in bytes style like so:

```
auth.to_file(
    FILENAME,
    PASSWORD,
```
(continues on next page)

)

(continued from previous page)

```
encryption="bytes"
```
When loading data from file, encryption style is auto detected. These files can be loaded like so:

```
auth = audible.Authenticator.from_file(
    FILENAME,
    PASSWORD
)
```
**Note:** Authenticator sets the last *FILENAME*, *PASSWORD* and *ENCRYPTION* as default when loading from or save to file. Simply run auth.to\_file() to overwrite the previous loaded file with these settings.

### **7.3 Which data are saved?**

The following data will be stored:

- website cookies
- access\_token
- locale\_code (our country\_code)
- access\_token expiration timestamp
- refresh\_token
- adp\_token
- device\_private\_key
- store\_authentication\_cookie
- device info data
- customer\_info data
- activation\_bytes
- with\_username (True for pre-Amazon accounts else False)

Added in version 0.5.1: Stores activation\_bytes to file (if they where fetched before).

Added in version v0.8.0: The with username value

### **7.4 Advanced use of encryption/decryption**

When saving authentication data, additional options can be provided with auth.to\_file(..., \*\*kwargs). This data can be loaded with auth = audible.Authenticator.from\_file(..., \*\*kwargs).

Following options are supported:

- key\_size (default =  $32$ )
- salt\_marker (default =  $b$ "\$")
- kdf\_iterations (default = 1000)

• hashmod (default = Crypto.Hash.SHA256)

*key\_size* may be 16, 24 or 32. The key is derived via the PBKDF2 key derivation function (KDF) from the password and a random salt of 16 bytes (the AES block size) minus the length of the salt header (see below).

The hash function used by PBKDF2 is SHA256 per default. You can pass a different hash function module via the *hashmod* argument. The module must adhere to the Python API for Cryptographic Hash Functions (PEP 247).

PBKDF2 uses a number of iterations of the hash function to derive the key, which can be set via the *kdf\_iterations* keyword argumeent. The default number is 1000 and the maximum 65535.

The header and the salt are written to the first block of the encrypted output (bytes mode) or written as key/value pairs (dict mode). The header consist of the number of KDF iterations encoded as a big-endian word bytes wrapped by *salt\_marker* on both sides. With the default value of *salt\_marker* =  $b's'$ , the header size is thus 4 and the salt 12 bytes. The salt marker must be a byte string of 1-6 bytes length. The last block of the encrypted output is padded with up to 16 bytes, all having the value of the length of the padding.

In json style all values are written as base64 encoded string.

# **7.5 Remove encryption**

To remove encryption from file (or save as new file) simply load the encrypted file with [audible.Authenticator.](#page-62-1) [from\\_file\(\)](#page-62-1) and save the data unencrypted. If the *Authenticator* can't load your data, you can try:

```
from audible.aescipher import remove_file_encryption
remove_file_encryption(
```

```
encrypted_file=FILENAME,
    decrypted_file=FILENAME,
    password=PASSWORD_FOR_ENCRYPTED_FILE
)
```
**EIGHT**

### **ASYNCHRON REQUESTS**

<span id="page-24-0"></span>This app supports asynchronous request using the httpx module. You can instantiate a async Client with:

```
async with audible.AsyncClient(auth=...) as client:
    ...
```
### **8.1 Example**

```
import asyncio
import audible
# ASYNC FUNCTIONALITY
async def get_book_infos(client, asin):
   try:
        book = await client.get(
            path=f"library/{asin}",
            params={
                "response_groups": (
                    "contributors, media, price, reviews, product_attrs, "
                    "product_extended_attrs, product_desc, product_plan_details, "
                    "product_plans, rating, sample, sku, series, ws4v, origin, "
                    "relationships, review_attrs, categories, badge_types, "
                    "category_ladders, claim_code_url, is_downloaded, pdf_url, "
                    "is_returnable, origin_asin, percent_complete, provided_review"
                )
            },
        )
       return book
   except Exception as e:
       print(e)
async def main(auth):
   async with audible.AsyncClient(auth) as client:
       print(repr(client))
        library = await client.get(path="library", params={"num_results": 999})
```

```
(continued from previous page)
```

```
asins = [book["asin"] for book in library["items"]# books = await asyncio.gather(*(dl_book(asin) for asin in asins))
        tasks = []for asin in asins:
            tasks.append(asyncio.ensure_future(get_book_infos(client, asin)))
       books = await asyncio.gather(*tasks)
        for book in books:
            if book is not None:
                print(book["item"])
                print("\n", 40 * "-", "\n")
if __name__ == "__main__":
   # authenticate with login
    # don't stores any credentials on your system
   username = ""
   password = ""
   filename = ""
    auth = audible.Authenticator.from_login(username, password, locale="us")
    # store credentials to file
    auth.to_file(filename=filename, encryption="json", password=password)
    # save again
    auth.to_file()
    # load credentials from file
    auth = audible.Authenticator.from_file(filename=filename, password=password)
    loop = asyncio.get_event_loop()
    loop.run_until_complete(main(auth))
    # deregister device
    auth.deregister_device()
```
### **NINE**

### **ADVANCED USAGE**

### <span id="page-26-0"></span>**9.1 Client classes**

Here are some information about the Client and the AsyncClient classes.

#### **9.1.1 Instantiate a client**

A client needs at least an [audible.Authenticator](#page-61-0) at instantiation. The following args and kwargs can be passed to the client instantiation:

- country\_code (overrides the country code set in [audible.Authenticator](#page-61-0))
- headers (will be bypassed to the underlying httpx client)
- timeout (will be bypassed to the underlying httpx client)
- response\_callback (custom response preparation read more below)
- all other kwargs (will be bypassed to the underlying httpx client)

#### **9.1.2 Make API requests**

Both client classes have the following methods to send requests to the external API:

- get
- post
- delete
- put

The external Audible API offers currently two API versions, *0.0* and *1.0*. The Client use the *1.0* by default. So both terms are equal:

```
resp = client.get("library")
resp = client.get("1.0/library")
```
Each query parameter can be written as a separate keyword argument or you can merge them as a dict to the *params* keyword. So both terms are equal:

```
resp = client.get("library", response_groups="...", num_results=20)
resp = client.get(
    "library",
```
(continues on next page)

(continued from previous page)

```
params={
        "response_groups"="...",
        "num_results"=20
    }
)
```
The external Audible API awaits a request body in JSON format. You have to provide the body as a dict to the Client. The Client converts and sends them in JSON style to the API. You can send them like so:

```
resp = client.post(
    "wishlist",
    body={"asin": ASIN_OF_BOOK_TO_ADD}
)
```
The Audible API responses are in JSON format. The client converts them to a and output them as a Python dict.

**Note:** For all known API endpoints take a look at *[API Endpoints](#page-34-1)*.

#### **9.1.3 Client responses**

Added in version v0.8.0: The response\_callback kwarg to client \_\_init\_\_, get, post, delete and put methods.

By default requesting the API with the client get, post, delete and put methods will call [audible.client.](#page-84-0) [raise\\_for\\_status\(\)](#page-84-0) and try to convert the response with [audible.client.convert\\_response\\_content\(\)](#page-84-1) to a Python dict, which is finally returned.

If you want to implement your own response preparation, you can do:

```
def own_response_callback(resp):
   return resp
client = audible.Client(auth=..., response_callback=own_response_callback)
```
This will return the unprepared response (include headers).

#### **9.1.4 Show/Change Marketplace**

The currently selected marketplace can be shown with:

```
client.marketplace
```
The marketplace can be changed with:

```
client.switch_marketplace(COUNTRY_CODE)
```
### **9.1.5 Username/Userprofile**

To get the profile for the user, which authentication data are used you can do this:

```
user_profile = client.get_user_profile()
# or from an Authenticator instance
auth.refresh_access_token()
user\_profile = author_user\_profile()
```
To get the username only:

user\_name = client.user\_name

### **9.1.6 Switch User**

If you work with multiple users you can do this:

```
# instantiate 1st user
auth = audible.Authenticator.from_file(FILENAME)
# instantiate 2nd user
auth2 = audible.Authenticator.from_file(FILENAME2)
# instantiate client with 1st user
client = audible.AudibleAPI(auth)
print(client.user_name)
# now change user with auth2
client.switch_user(auth2)
print(client.user_name)
# optional set default marketplace from 2nd user
client.switch_user(auth2, switch_to_default_marketplace=True)
```
### **9.1.7 Misc**

The underlying Authenticator can be accessed via the *auth* attribute.

# **9.2 Authenticator classes**

Deprecated since version v0.5.0: The LoginAuthenticator and the FileAuthenticator

Changed in version v0.6.0.

The LoginAuthenticator and the FileAuthenticator are removed from the Audible package.

Added in version v0.5.0: The Authenticator with the classmethods from\_file and from\_login

The Authenticator.from\_login() classmethod is used to authorize an user and then authenticate requests with the received data. The Authenticator.from\_file() classmethod is used to load previous saved authentication data.

With an Authenticator you can:

- Save credentials to file with auth.to\_file()
- Deregister a previously registered device with auth.deregister\_device().
- Refresh an access token from a previously registered device with auth.refresh\_access\_token().
- Get user profile with auth.user\_profile(). Needs a valid access token.

To check if a access token is expired you can call:

auth.access\_token\_expired

Or to check the time left before token expires:

auth.access\_token\_expires

### **9.3 Activation Bytes**

Added in version v0.4.0: Get activation bytes

Added in version v0.5.0: the extract param

To retrieve activation bytes an authentication Authenticator is needed.

The Activation bytes can be obtained like so:

```
activation_bytes = auth.get_activation_bytes()
```
# the whole activation blob can fetched with auth.get\_activation\_bytes(extract=False)

The activation blob can be saved to file too:

activation\_bytes = auth.get\_activation\_bytes(FILENAME)

**Attention:** Please only use this for gaining full access to your own audiobooks for archiving / converson / convenience. DeDRMed audiobooks should not be uploaded to open servers, torrents, or other methods of mass distribution. No help will be given to people doing such things. Authors, retailers, and publishers all need to make a living, so that they can continue to produce audiobooks for us to hear, and enjoy. Don't be a parasite.

### **9.4 PDF Url**

PDF urls received by the Audible API don't work anymore. Authentication data are missing in the provided link. As a workaround you can do:

```
import audible
import httpx
asin = ASIN_FROM_BOOK
auth = audible.Authenticator.from_file(...) # or Authenticator.from_login
tld = auth.locale.domain
```
(continues on next page)

(continued from previous page)

```
with httpx.Client(auth=auth) as client:
   resp = client.head(
         f"https://www.audible.{tld}/companion-file/{asin}"
   )
   url = resp.url
```
# **9.5 Decrypting license**

Responses from the [POST /1.0/content/\(string:asin\)/licenserequest](#page-43-0) endpoint contains the encrypted license (voucher).

To decrypt the license response you can do:

```
from audible.aescipher import decrypt_voucher_from_licenserequest
auth = YOUR_AUTH_INSTANCE
lr = RESPONSE_FROM_LICENSEREQUEST_ENPOINT
```
dlr = decrypt\_voucher\_from\_licenserequest(auth, lr)

**Attention:** Please only use this for gaining full access to your own audiobooks for archiving / converson / convenience. DeDRMed audiobooks should not be uploaded to open servers, torrents, or other methods of mass distribution. No help will be given to people doing such things. Authors, retailers, and publishers all need to make a living, so that they can continue to produce audiobooks for us to hear, and enjoy. Don't be a parasite.

# **LOGGING**

<span id="page-32-0"></span>You can use the Python logging module to log the ouput. You can get the logger with logger = logging. getLogger("audible").

I implement a basic log helper, where you can set the basic behavior of logging. You can use it in this way:

```
from audible import log_helper
# set the log level for the audible package
log_helper.set_level(LEVEL)
# console logging
log_helper.set_console_logger(LEVEL)
# file logging
log_helper.set_file_logger(FILENAME, LEVEL)
# capture warnings
log_helper.capture_warnings()
```
The *LEVEL* argument for set\_console\_logger() and set\_file\_logger() are optional. If a *LEVEL* is provided, it must be equal or greater than the log level for the package. Otherwise console or file logger will log nothing.

Following levels are accepted:

- debug
- info
- warning
- error
- critical
- notset

You can use numeric levels too:

- 0 (notset)
- $\cdot$  10 (debug)
- $\cdot$  20 (info)
- 30 (warning)
- 40 (error)
- 50 (critical)

### **ELEVEN**

### **EXTERNAL AUDIBLE API**

### <span id="page-34-0"></span>**11.1 Documentation**

{

There is currently no publicly available documentation about the Audible API.

There is a node client [audible-api](https://github.com/willthefirst/audible/tree/master/node_modules/audible-api) that has some endpoints documented, but does not provide information on authentication.

Luckily the Audible API is partially self-documenting, however the parameter names need to be known. Error responses will look like:

"message": "1 validation error detected: Value 'some\_random\_string123' at 'numResults'␣  $\rightarrow$ failed to satisfy constraint: Member must satisfy regular expression pattern:  $\(\dagger\$ " }

Few endpoints have been fully documented, as a large amount of functionality is not testable from the app or functionality is unknown. Most calls need to be authenticated.

For *%s* substitutions the value is unknown or can be inferred from the endpoint. */1.0/catalog/products/%s* for example requires an *asin*, as in */1.0/catalog/products/B002V02KPU*.

Each bullet below refers to a parameter for the request with the specified method and URL.

Responses will often provide very little info without *response\_groups* specified. Multiple response groups can be specified, for example: */1.0/catalog/products/B002V02KPU?response\_groups=product\_plan\_details,media,review\_attrs*. When providing an invalid response group, the server will return an error response but will not provide information on available response groups.

# <span id="page-34-1"></span>**11.2 API Endpoints**

#### GET /0.0/library/books

This API endpoint is deprecated. Please use *GET* /1.0/library instead.

**Query Parameters**

- purchaseAfterDate (string) mm/dd/yyyy
- sortByColumn (string) [SHORT TITLE, strTitle, DOWNLOAD STATUS, RUN-NING\_TIME, sortPublishDate, SHORT\_AUTHOR, sortPurchDate, DATE\_AVAILABLE]
- sortInAscendingOrder (bool) [true, false]

#### **11.2.1 Library**

#### <span id="page-35-0"></span>GET /1.0/library

The audible library of current user

#### **Query Parameters**

- num\_results  $(integer) (max: 1000)$
- page  $(integer)$  page
- purchased\_after (string) [RFC3339][\(https://tools.ietf.org/html/rfc3339\)](https://tools.ietf.org/html/rfc3339) (e.g. *2000- 01-01T00:00:00Z*)
- title (string) a title
- **author**  $(\text{string})$  a author
- response\_groups (string) [contributors, customer\_rights, media, price, product\_attrs, product\_desc, product\_details, product\_extended\_attrs, product\_plan\_details, product\_plans, rating, sample, sku, series, reviews, ws4v, origin, relationships, review\_attrs, categories, badge\_types, category\_ladders, claim\_code\_url, in\_wishlist, is\_archived, is\_downloaded, is\_finished, is\_playable, is\_removable, is\_returnable, is\_visible, listening\_status, order\_details, origin\_asin, pdf\_url, percent\_complete, periodicals, provided\_review]
- image\_sizes  $(string) [1215,408,360,882,315,570,252,558,900,500]$
- sort\_by (string) [-Author, -Length, -Narrator, -PurchaseDate, -Title, Author, Length, Narrator, PurchaseDate, Title]
- status (string) [Active, Revoked] ('Active' is the default, 'Revoked' returns audiobooks the user has returned for a refund.)
- parent\_asin  $(string) asin$
- include\_pending  $(string) [true, false]$
- marketplace (string) [e.g. AN7V1F1VY261K]
- state\_token (string)

#### GET /1.0/library/(string: *asin*)

#### **Parameters**

• asin  $(string)$  – The asin of the book

#### **Query Parameters**

• response\_groups (string) – [contributors, media, price, product\_attrs, product\_desc, product\_details, product\_extended\_attrs, product\_plan\_details, product\_plans, rating, sample, sku, series, reviews, ws4v, origin, relationships, review\_attrs, categories, badge\_types, category\_ladders, claim\_code\_url, is\_downloaded, is\_finished, is\_returnable, origin\_asin, pdf\_url, percent\_complete, periodicals, provided\_review]

#### POST /1.0/library/item

#### **Request JSON Object**

• asin  $(string)$  – The asin of the book
## POST /1.0/library/item

## **Request JSON Object**

• asin

## PUT /1.0/library/item

Add an (AYCL) item to the library

## **Request JSON Object**

• asin

## POST /1.0/library/item/(*param1*)/

*param2*

## **Parameters**

- param1
- param2

## **Request JSON Object**

• unknown

## POST /1.0/library/collections/(*param1*)/channels/ *param2*

# **Parameters**

- param1
- param2

## **Request JSON Object**

- customer\_id
- marketplace

## POST /1.0/library/collections/(*param1*)/products/ *param2*

## **Parameters**

- param1
- param2
- **Request JSON Object**
	- channel\_id

## GET /1.0/library/collections

**Query Parameters**

- customer\_id
- marketplace

### POST /1.0/library/collections

**Request JSON Object**

• collection\_type

## GET /1.0/library/collections/(*param1*)

**Parameters**

• param1

**Query Parameters**

- customer\_id
- marketplace
- page\_size
- continuation\_token

## GET /1.0/library/collections/(*param1*)/products

**Parameters**

• param1

**Query Parameters**

- customer\_id
- marketplace
- page\_size
- continuation\_token
- image\_sizes

## **11.2.2 Catalog**

## **Categories**

GET /1.0/catalog/categories

- response\_groups [category\_metadata, products]
- products\_plan [Enterprise, RodizioFreeBasic, AyceRomance, AllYouCanEat, US Minerva, Universal, AmazonEnglish, ComplimentaryOriginalMemberBenefit, Radio, Special-Benefit, Rodizio]
- products\_in\_plan\_timestamp
- products\_num\_results
- runtime\_length\_min
- content\_level
- content\_type
- categories\_num\_levels  $(int) (greater than or equal to 1)$
- ids  $-\mathrm{d}+(1, \mathrm{d}+1)^*$
- root [InstitutionsHpMarketing, ChannelsConfigurator, AEReadster, ShortsPrime, ExploreBy, RodizioBuckets, EditorsPicks, ClientContent, RodizioGenres, AmazonEnglishProducts, ShortsSandbox, Genres, Curated, ShortsIntroOutroRemoval, Shorts, RodizioEpisodesAndSeries, ShortsCurated]

GET /1.0/catalog/categories/(*category\_id*)

**Parameters**

• category\_id

## **Query Parameters**

- image\_dpi (int)
- image\_sizes
- image\_variants
- products\_in\_plan\_timestamp
- products\_num\_results (int)
- products\_plan [Enterprise, RodizioFreeBasic, AyceRomance, AllYouCanEat, AmazonEnglish, ComplimentaryOriginalMemberBenefit, Radio, SpecialBenefit, Rodizio]
- products\_sort\_by [-ReleaseDate, ContentLevel, -Title, AmazonEnglish, AvgRating, BestSellers, -RuntimeLength, ReleaseDate, ProductSiteLaunchDate, -ContentLevel, Title, Relevance, RuntimeLength]
- reviews\_num\_results (int)
- reviews\_sort\_by [MostHelpful, MostRecent]

**Quers products\_not\_in\_plan\_timestamp**

## **Products**

### GET /1.0/catalog/products/(string: *asin*)

## **Parameters**

- asin  $(string)$  The asin of the book
- **Query Parameters**
	- image\_dpi
	- image\_sizes
	- response\_groups [contributors, media, price, product\_attrs, product\_desc, product\_details, product\_extended\_attrs, product\_plan\_details, product\_plans, rating, sample, sku, series, reviews, relationships, review\_attrs, category\_ladders, claim\_code\_url, provided\_review, rights, customer\_rights]
	- reviews\_num\_results \d+ (max: 10)
	- reviews\_sort\_by [MostHelpful, MostRecent]
	- asins

## GET /1.0/catalog/products

- asins
- image\_sizes  $[1215,408,360,882,315,570,252,558,900]$
- response\_groups [sku,product\_attrs,rating,product\_extended\_attrs,media,sample,product\_plans,product\_plan

## GET /1.0/catalog/products/(string: *asin*)/reviews

**Parameters**

•  $asin (string)$  – The asin of the book

**Query Parameters**

- sort\_by [MostHelpful, MostRecent]
- num\_results  $(int) (max: 50)$
- page (int)

### GET /1.0/catalog/products

- author
- browse\_type
- category\_id  $(int) \d+ (\d+4)$
- disjunctive\_category\_ids
- image\_dpi (int)
- image\_sizes
- in\_plan\_timestamp
- keywords
- narrator
- not\_in\_plan\_timestamp
- num\_most\_recent
- num\_results  $(int) (max: 50)$
- page (int)
- plan [Enterprise, RodizioFreeBasic, AyceRomance, AllYouCanEat, AmazonEnglish, ComplimentaryOriginalMemberBenefit, Radio, SpecialBenefit, Rodizio]
- products\_since\_timestamp
- products\_sort\_by [-ReleaseDate, ContentLevel, -Title, AmazonEnglish, AvgRating, BestSellers, -RuntimeLength, ReleaseDate, ProductSiteLaunchDate, -ContentLevel, Title, Relevance, RuntimeLength]
- publisher
- response\_groups [contributors, media, price, product\_attrs, product\_desc, product\_extended\_attrs, product\_plan\_details, product\_plans, rating, review\_attrs, reviews, sample, series, sku]
- reviews\_num\_results  $(int) (max: 10)$
- reviews\_sort\_by [MostHelpful, MostRecent]
- title

## GET /1.0/catalog/products/(string: *asin*)/sims

**Parameters**

•  $asin (string)$  – The asin of the book

**Query Parameters**

- category\_image\_variants
- image\_dpi
- image\_sizes
- in\_plan\_timestamp
- language
- not\_in\_plan\_timestamp
- num\_results  $(int) (max: 50)$
- plan [Enterprise, RodizioFreeBasic, AyceRomance, AllYouCanEat, AmazonEnglish, ComplimentaryOriginalMemberBenefit, Radio, SpecialBenefit, Rodizio]
- response\_groups [contributors, media, price, product\_attrs, product\_desc, product\_extended\_attrs, product\_plans, rating, review\_attrs, reviews, sample, sku]
- reviews\_num\_results  $(int) (max: 10)$
- reviews\_sort\_by [MostHelpful, MostRecent]
- similarity\_type [InTheSameSeries, ByTheSameNarrator, RawSimilarities, ByThe-SameAuthor, NextInSameSeries]

## **11.2.3 Collections**

## GET /1.0/collections

**Query Parameters**

- state\_token  $-[ev...]$
- visibility\_types [Private, Discoverable]

### POST /1.0/collections

Create a new collection

### **Request JSON Object**

- name
- asins  $-[]$
- description

**Response JSON Object**

- collection\_id
- creation\_date
- customer\_id
- marketplace

GET /1.0/collections/(*collection\_id*)

**Parameters**

## • collection\_id

PUT /1.0/collections/(*collection\_id*)

Modify a collection

**Parameters**

• collection\_id

## **Request JSON Object**

- state\_token
- collection\_id
- name
- description

## **Response JSON Object**

- state\_token
- collection\_id
- name
- description

## GET /1.0/collections/(*collection\_id*)/items

**Parameters**

• collection\_id-e.g \_\_FAVORITES

## **Query Parameters**

• response\_groups – [always-returned]

## POST /1.0/collections/(*collection\_id*)/items

Add item(s) to a collection

### **Parameters**

• collection\_id

## **Request JSON Object**

- collection\_id
- asins  $-[]$

## **Response JSON Object**

- description
- name
- num\_items\_added (int)
- state\_token

## **11.2.4 Orders**

## GET /1.0/orders

Returns order history from at least the past 6 months. Supports pagination.

- **Query Parameters**
	- unknown

#### POST /1.0/orders

## **Request JSON Object**

- asin (string)
- audiblecreditapplied (boolean) will specify whether to use available credits or default payment method.

## **Example request body**

```
{
  "asin": "B002V1CB2Q",
 "audiblecreditapplied": "false"
```
## **11.2.5 Wishlist**

}

#### GET /1.0/wishlist

#### **Query Parameters**

- num\_results  $(int) (max: 50)$
- **page**  $(int) (wishlist start at page 0)$
- locale  $(string) e.g.$  de-DE
- response\_groups [contributors, media, price, product\_attrs, product\_desc, product\_extended\_attrs, product\_plan\_details, product\_plans, rating, sample, sku, customer\_rights, relationships]
- sort\_by [-Author, -DateAdded, -Price, -Rating, -Title, Author, DateAdded, Price, Rating, Title]

## POST /1.0/wishlist

#### **Request JSON Object**

•  $asin (string)$  – The asin of the book to add

### **Status Codes**

• [201 Created](https://www.w3.org/Protocols/rfc2616/rfc2616-sec10.html#sec10.2.2) – Returns the *Location* to the resource.

#### **Example request body**

"asin": "B002V02KPU"

{

}

### DELETE /1.0/wishlist/(string: *asin*)

**Parameters**

•  $asin (string)$  – The asin of the book

**Status Codes**

• [204 No Content](https://www.w3.org/Protocols/rfc2616/rfc2616-sec10.html#sec10.2.5) – Removes the item from the wishlist using the given *asin*.

### GET /1.0/badges/progress

**Query Parameters**

- locale en\_US
- response\_groups brag\_message
- store [AudibleForInstitutions, Audible, AmazonEnglish, Rodizio]

## **11.2.6 Badges**

#### GET /1.0/badges/metadata

**Query Parameters**

- locale en\_US
- response\_groups all\_levels\_metadata

## **11.2.7 Content**

<span id="page-43-0"></span>POST /1.0/content/(string: *asin*)/licenserequest

### **Parameters**

- $asin (string)$  The asin of the book
- **Request JSON Object**
	- use\_adaptive\_bit\_rate (boolean) [true, false]
	- quality (string) [High, Normal]
	- chapter\_titles\_type (string) [Tree, Flat]
	- response\_groups  $(string)$  [chapter info, content reference, last position heard, pdf\_url, ad\_insertion, certificate]
	- consumption\_type (string) [Streaming, Offline, Download]
	- spatial (boolean) [true, false]
	- supported\_media\_features (dict) [codecs, drm\_types]
	- codecs  $(list)$  [mp4a.40.2, mp4a.40.42, ec+3, ac-4]
	- drm\_types (list) [Mpeg, PlayReady, Hls, Dash, Adrm, FairPlay, Widevine, HlsCmaf]
	- num\_active\_offline\_licenses (integer) (max: 10)

#### **Example request body**

```
{
    "quality": "High",
    "response_groups": "chapter_info,content_reference,last_position_heard,pdf_url,␣
˓→ad_insertion, certificate",
    "consumption_type": "Download",
    "supported_media_features":
        {
             "codecs": [
                 "mp4a.40.2",
                 "mp4a.40.42",
                 "ec+3",
                 "ac-4"
            ],
             "drm_types": [
                 "Mpeg",
                 "PlayReady",
                 "Hls",
                 "Dash",
                 "Adrm",
                 "FairPlay",
                 "Widevine",
                 "HlsCmaf",
            ]
        },
    "spatial": false
}
```
For a succesful request, returns JSON body with *content\_url*.

## GET /1.0/content/(string: *asin*)/metadata

## **Parameters**

- $asin (string)$  the asin of the book
- **Query Parameters**
	- response\_groups [chapter\_info, always-returned, content\_reference, content\_url]
	- acr
	- quality [High, Normal]
	- chapter\_titles\_type [Tree, Flat]
	- drm\_type [Mpeg, PlayReady, Hls, Dash, FairPlay, Widevine, HlsCmaf, Adrm]

## POST /1.0/content/(string: *asin*)/drmlicense

## **Parameters**

- asin  $(string)$  The asin of the book
- **Request JSON Object**
	- licenseChallenge (string) The license challenge
	- $asin (string)$  The asin of the book
	- consumption\_type (string) "Download"

• drm\_type (string) – "FairPlay"

## **Response JSON Object**

 $\cdot$  license (string) – The encrypted license

## GET 1.0/content/FairPlay/certificate

## **Response JSON Object**

• certificate (string) – The base64 encoded FairPlay certificate

## **11.2.8 Account**

## GET /1.0/account/information

## **Query Parameters**

- response\_groups [delinquency\_status, customer\_benefits, customer\_segments, subscription\_details\_payment\_instrument, plan\_summary, subscription\_details, directed\_ids]
- source [Credit, Enterprise, RodizioFreeBasic, AyceRomance, AllYouCanEat, AmazonEnglish, ComplimentaryOriginalMemberBenefit, Radio, SpecialBenefit, Rodizio]

## **11.2.9 Customer**

## GET /1.0/customer/information

## **Query Parameters**

• **response\_groups** – [migration details, subscription details rodizio, subscription\_details\_premium, customer\_segment, subscription\_details\_channels]

## GET /1.0/customer/status

### **Query Parameters**

• response\_groups - [benefits\_status, member\_giving\_status, prime\_benefits\_status, prospect\_benefits\_status]

## GET /1.0/customer/freetrial/eligibility

## **11.2.10 Stats**

## GET /1.0/stats/aggregates

- daily\_listening\_interval\_duration  $-([012] ? [0-9]) | (30) (0 to 30,$  inclusive)
- daily\_listening\_interval\_start\_date YYYY-MM-DD (e.g. *2019-06-16*)
- locale-en US
- monthly\_listening\_interval\_duration 0?[0-9][1[012] (0 to 12, inclusive)
- monthly\_listening\_interval\_start\_date YYYY-MM (e.g. *2019-02*)
- response\_groups [total\_listening\_stats]
- store [AudibleForInstitutions, Audible, AmazonEnglish, Rodizio]

## GET /1.0/stats/status/finished

## **Query Parameters**

- asin asin
- start\_date [RFC3339][\(https://tools.ietf.org/html/rfc3339\)](https://tools.ietf.org/html/rfc3339) (e.g. *2000-01- 01T00:00:00Z*)

## POST /1.0/stats/status/finished

## **Request JSON Object**

- start\_date
- status
- continuation\_token

## PUT /1.0/stats/events

**Request JSON Object**

• stats

**Example request body**

```
{
    "stats" : [
        {
            "download_start" : {
                "country_code" : "de",
                "download_host" : "xxxxx.cloudfront.net",
                "user_agent" : "Audible, iPhone, 3.35.1 (644), iPhone XS (iPhone11,
˓→2), 238 GB, iOS, 14.1, Wifi",
                "request_id" : "xxxxxxxxxxxx",
                "codec" : "AAX_44_128",
                "source" : "audible_iPhone"
            },
            "social_network_site" : "Unknown",
            "event_type" : "DownloadStart",
            "listening_mode" : "Offline",
            "local_timezone" : "Europe\/Berlin",
            "asin_owned" : false,
            "playing_immersion_reading" : false,
            "audio_type" : "FullTitle",
            "event_timestamp" : "2020-10-23T21:29:06.985Z",
            "asin" : "xxxxxxx",
            "store" : "Audible",
            "delivery_type" : "Download"
        }
   ]
}
```
## **11.2.11 Misc**

## GET /1.0/annotations/lastpositions

## **Query Parameters**

• asins – asin (comma-separated), e.g. ?asins=B01LWUJKQ7,B01LWUJKQ7,B01LWUJKQ7

## PUT /1.0/lastpositions/(string: *asin*)

## **Parameters**

•  $asin (string)$  – the asin of the book

## **Request JSON Object**

- acr obtained by [POST /1.0/content/\(string:asin\)/licenserequest](#page-43-0)
- asin
- position\_ms

## GET /1.0/pages/(string: *param1*)

## **Parameters**

• param1 (string) – [ios-app-home]

## **Query Parameters**

- image\_dpi  $(int) [489]$
- local\_time [2022-01-01T12:00:00+01:00]
- locale en-US
- os  $-[15.2]$
- reviews\_num\_results
- reviews\_sort\_by
- response\_groups [media, product\_plans, view, product\_attrs, contributors, product\_desc, sample]
- session\_id  $[123-1234567-1234567]$
- surface  $[iOS]$

### GET /1.0/recommendations

- category\_image\_variants
- category\_image\_variants
- image\_dpi
- image\_sizes
- in\_plan\_timestamp
- language
- not\_in\_plan\_timestamp
- num\_results  $(int) (max: 50)$
- plan [Enterprise, RodizioFreeBasic, AyceRomance, AllYouCanEat, AmazonEnglish, ComplimentaryOriginalMemberBenefit, Radio, SpecialBenefit, Rodizio]
- response\_groups [contributors, media, price, product\_attrs, product\_desc, product\_extended\_attrs, product\_plan\_details, product\_plans, rating, sample, sku]
- reviews\_num\_results  $(int) (max: 10)$
- reviews\_sort\_by [MostHelpful, MostRecent]

## GET /1.0/user/settings

**Query Parameters**

• setting\_name (string) – [captionsEnabled]

## GET /1.0/app/upgradestatus

**Query Parameters**

- version  $-[3.68]$
- app\_id [A2CZJZGLK2JJVM]
- operating\_system [iOS15.4]

## GET https://cde-ta-g7g.amazon.com/FionaCDEServiceEngine/sidecar

Returns the clips, notes and bookmarks of a book

- type (string) ["AUDI"]
- key  $(string)$  asin of the book

## **CHAPTER**

## **TWELVE**

## **EXAMPLES**

Here are some examples and ideas how to use this app. Everyone who will provide some examples are welcome.

Print number of books for every marketplace:

```
import audible
auth = audible.Authenticator.from_file(filename)
client = audible.Client(auth)
country_codes = ['de'', 'us'', 'ca'', 'uk'', 'au'', 'fr'', 'jp'', 'it'', 'in'']for country in country_codes:
   client.switch_marketplace(country)
   library = client.get("library", num_results=1000)
   asins = [book["asin"] for book in library["items"]]
   print(f"Country: {client.marketplace.upper()} | Number of books: {len(asins)}")
   print(34* "-")
```
Get listening statistics aggragated month-over-month from 2021-03 to 2021-06:

```
import audible
auth = audible.Authenticator.from_file(filename)
client = audiole.Client(auxth)with audible.Client(auth=auth) as client:
     stats = client.get(
         "1.0/stats/aggregates",
         monthly_listening_interval_duration="3", #number of months to aggragate for
         monthly_listening_interval_start_date="2021-03", #start month for aggragation
         store="Audible")
```
## **CHAPTER**

# **THIRTEEN**

# **CHANGELOG**

All notable changes to this project will be documented in this file.

The format is based on [Keep a Changelog.](https://keepachangelog.com/en/1.0.0/)

# **13.1 Unreleased**

## **13.1.1 Misc**

- Drop support for Python 3.8 and 3.9
- Add support for Python 3.12

# **13.2 [0.9.1] - 2023-09-27**

# **13.3 Bugfix**

- Fix login issues on brazilian marketplace.
- Fix a RecursionError which occurs when checking the length of an Authenticator instance.

# **13.4 [0.9.0] - 2023-09-27**

# **13.5 Bugfix**

• Multiple fixes for XXTEA encryption/decryption in metadata module.

## **13.5.1 Added**

- Add brazilian marketplace.
- Login function now checks for a verification-code-form tag in login HTML page.

## **13.5.2 Changes**

• Drop support for Python 3.7.

## **13.5.3 Misc**

- First step to refactor code.
- Switch project to poetry.
- Using nox and ruff for tests and linting.

# **13.6 [0.8.2] - 2022-05-25**

## **13.6.1 Changed**

• Allow httpx v0.23.x to fix a bug in httpx

# **13.7 [0.8.1] - 2022-04-20**

## **13.7.1 Bugfix**

• fix a bug in Client.delete and AsyncClient.delete method

# **13.8 [0.8.0] - 2022-04-11**

## **13.8.1 Added**

- full support of pre-Amazon accounts (e.g. refresh access token, deregister device)
- Client and AsynClient now accepts session kwargs which are bypassed to the underlying httpx Client
- a respone\_callback can now be set to Client and AsyncClient class to allow custom preparation of response output
- An absolut url (e.g. https://cde-ta-g7g.amazon.com/FionaCDEServiceEngine/sidecar) can now be passed to a client get, post, delete and put method as the path arg. So in most cases the client raw\_request method is not needed anymore.

## **13.8.2 Changed**

• rename (and rework) Client.\_split\_kwargs to Client.\_prepare\_params

# **13.9 [0.7.2] - 2022-03-27**

## **13.9.1 Bugfix**

• fix a bug in registration url

# **13.10 [0.7.1] - 2022-03-27**

## **13.10.1 Added**

• Authenticator.from\_dict to instantiate an Authenticator from dict and Authenticator.to\_dict to get authentication data as dict

## **13.10.2 Bugfix**

• register a new device with with\_username=True results in a server error due to wrong registration domain

# **13.11 [0.7.0] - 2021-10-25**

## **13.11.1 Bugfix**

- make sure activation bytes has 8 bytes, otherwise append  $,0^{\prime}$  in front until 8 bytes are reached
- make sure metadata1 has 8 bytes, otherwise append  $\mu$ <sup>o</sup> in front until 8 bytes are reached
- If installed, use playwright to login with external browser. Please [read here](https://playwright.dev/python/docs/intro) how to install playwright. Then use audible.Authenticator.from\_login\_external(COUNTRY\_CODE) for login.
- fix login issues

# **13.12 [0.6.0] - 2021-10-21**

## **13.12.1 Bugfix**

• Fix a bug when searching for "resend-approval-link" in login page

## **13.12.2 Changed**

- switched to auth\_code\_flow when login (gives an auth code instead of an access token for security purposes)
- Authenticator.from\_login and Authenticator.from\_login\_external now always register a new device
- Authenticator now refreshes access\_token (when needed) before deregister the device
- now simulate Audible app version 3.56.2 under iOS version 15.0.0
- login process now auto-detect next request method and url

## **13.12.3 Misc**

- Correct documentation
- Update example download\_books\_aaxc.py
- Bump httpx to v0.20.\*

## **13.12.4 Remove**

- LoginAuthenticator and FileAuthenticator
- Authenticator.register\_device, Authenticator.re\_login and Authenticator. re\_login\_external

# **13.13 [0.5.5] - 2021-07-22**

## **13.13.1 Misc**

• switch from httpx 0.16.x to 0.18.x

## **13.13.2 Added**

• logging error messages during login

## **13.13.3 Changed**

- extend allowed chars by email check during login
- instead of raising an exception, invalid email will now be logged as warning

## **13.13.4 Misc**

• Add description to the docs, to handling 2FA

# **13.14 [0.5.4] - 2021-02-28**

## **13.14.1 Added**

- Provide a custom serial when login
- Login with Audible username instead of Amazon account for US, UK and DE markteplace

## **13.14.2 Bugfix**

• register a device on Australian marketplace

## **13.14.3 Misc**

- Redesign Module documentation
- Rework description of audible-cli package in documentation

# **13.15 [0.5.3] - 2021-01-25**

## **13.15.1 Added**

- function activation\_bytes.fetch\_activation\_sign\_auth
- Spain marketplace

## **13.15.2 Changed**

• activation\_bytes.get\_activation\_bytes uses the new fetch\_activation\_sign\_auth function, if signing auth method is available. Otherwise activation bytes will be fetched the old way with a player\_token.

# **13.16 [0.5.2] - 2021-01-08**

## **13.16.1 Added**

• Add initial cookies to login function to prevent captcha requests in most cases.

# **13.17 [0.5.1] - 2021-01-05**

## **13.17.1 Added**

- Fetched activation bytes (with extract=True argument) will be stored to activation\_bytes attribute of Authenticator class instance for now. Ignore existing activation bytes and force refresh with auth. get\_activation\_bytes(force\_refresh=True)
- activation\_bytes will be loaded from and save to file. Saved auth files are **not backward compatible** to previous audible versions so keep old files save.
- Add Client.raw\_request and AsyncClient.raw\_request method.
- Provide a custom Callback with approval\_callback keyword argument when login.
- Add classmethod Authenticator.from\_login\_external and method Authenticator. re\_login\_external.
- Add login\_external function to login.py

## **13.17.2 Misc**

- Add description how to use pyotp with custom otp callback to docs
- Add description how to use login external to docs

# **13.18 [0.5.0] - 2020-12-07**

## **13.18.1 Added**

- Added support to output the whole activation blob instead of the extracted activation bytes with get\_activation\_bytes(extract=False, ...).
- Added support to fetch website cookies for another country with Authenticator. set\_website\_cookies\_for\_country.
- Added Client.put and AsyncClient.put.
- Added support to solve approval alerts during login

## **13.18.2 Changed**

- The FileAuthenticator has been deprecated, use classmethod Authenticator.from\_file instead.
- The Authenticator don't inherit from MutableMapping anymore
- The Authenticator sets allowed instance attributes at creation to None, not allowed attributes will raise an Exception
- The LoginAuthenticator has been deprecated, use classmethod Authenticator.from\_login instead.
- Changed internal code base for encryption and decryption metadata. Moved the related code to metadata.py.

## **13.18.3 Remove**

• deprecated AudibleAPI

## **13.18.4 Misc**

- Added more docstrings and type hints to code base
- Added support to install Sphinx documentation dependencies with pip install audible[docs].
- Added a guide to use authentication with [Postman.](https://www.postman.com)
- Rework documentation.
- Added .readthedocs.yml config file
- Added module description (autodoc) to docs
- Uses httpx 0.16.\* for now

# **13.19 [0.4.4] - 2020-10-25**

## **13.19.1 Bugfix**

• Set padding="none" when decrypting license voucher

## **CHAPTER**

# **FOURTEEN**

# **MODULES DOCUMENTATION**

# **14.1 audible package**

class audible.AsyncClient(*auth*, *country\_code=None*, *headers=None*, *timeout=10*, *response\_callback=None*, *\*\*session\_kwargs*)

Bases: [BaseClient](#page-80-0)[AsyncClient]

## **Parameters**

- auth ([Authenticator](#page-73-0))
- country\_code (str | None)
- headers (Union[Headers, Mapping[str, str], Mapping[bytes, bytes], Sequence[Tuple[str, str]], Sequence[Tuple[bytes, bytes]], None])
- timeout (int)
- response\_callback (Callable[[Response], Any] | None)
- session\_kwargs (Any)

## async close()

**Return type** None

async delete(*path*, *response\_callback=None*, *\*\*kwargs*)

### **Parameters**

- path (str)
- response\_callback (Callable[[Response], Any] | None)
- kwargs (dict[str, Any])

### **Return type**

Any

async get(*path*, *response\_callback=None*, *\*\*kwargs*)

#### **Parameters**

- path (str)
- response\_callback (Callable[[Response], Any] | None)
- kwargs (dict[str, Any])

## **Return type**

Any

async post(*path*, *body*, *response\_callback=None*, *\*\*kwargs*)

#### **Parameters**

- path (str)
- body (Any)
- response\_callback (Callable[[Response], Any] | None)
- kwargs (dict[str, Any])

#### **Return type**

Any

async put(*path*, *body*, *response\_callback=None*, *\*\*kwargs*)

### **Parameters**

- path (str)
- body  $(Any)$
- response\_callback (Callable[[Response], Any] | None)
- kwargs (dict[str, Any])

#### **Return type**

Any

## class audible.Authenticator

Bases: Auth

Audible Authenticator class.

**Note:** A new class instance have to be instantiated with [Authenticator.](#page-62-0) from login() or Authenticator. [from\\_file\(\)](#page-62-0).

Added in version v0.8: The with\_username attribute.

**Note:** Auth data saved with v0.8 or later can not be loaded with versions less than v0.8! If an auth file for a pre-Amazon account (with\_username=True) was created with v0.7.1 or v0.7.2 set *auth.with\_username* to *True* and save the data again. After this deregistration, refreshing access tokens and requesting cookies for another domain will work for pre-Amazon accounts.

```
access_token: str | None = None
property access_token_expired: bool
property access_token_expires: timedelta
activation_bytes: str | None = None
adp_token: str | None = None
```

```
auth_flow(request)
    Auth flow to be executed on every request by httpx.
        Parameters
           request (Request) – The request made by httpx.
        Yields
           The next request
        Raises
            AuthFlowError – If no auth flow is available.
        Return type
            Generator[Request, Response, None]
property available_auth_modes: list[str]
crypter: AESCipher | None = None
customer_info: dict[str, Any] | None = None
deregister_device(deregister_all=False)
        Parameters
           deregister_all (bool)
        Return type
            Any
device_info: dict[str, Any] | None = None
device_private_key: str | None = None
encryption: str | bool | None = None
expires: float | None = None
filename: Optional[Path] = None
classmethod from_dict(data, locale=None)
    Instantiate an Authenticator from authentication file.
```
Added in version v0.7.1.

#### **Parameters**

- data (dict[str, Any]) A dictionary with the authentication data
- locale (Union[str, [Locale](#page-86-0), None]) The country code of the Audible marketplace to interact with. If None the country code from file is used.

### **Return type**

[Authenticator](#page-73-0)

### **Returns**

A new Authenticator instance.

<span id="page-62-0"></span>classmethod from\_file(*filename*, *password=None*, *locale=None*, *encryption=None*, *\*\*kwargs*) Instantiate an Authenticator from authentication file.

Added in version v0.5.0.

**Parameters**

- **filename** (Union(str, Path) The name of the file with the authentication data.
- **password**  $(str | None) The password of the authentication file.$
- locale (Union[str, [Locale](#page-86-0), None]) The country code of the Audible marketplace to interact with. If None the country code from file is used.
- encryption (bool  $|\text{str}|$  None) The encryption style to use. Can be json or bytes. If None, encryption will be auto detected.
- \*\*kwargs (Any) Keyword arguments are passed to the [AESCipher](#page-68-0) class. See below.

#### **Keyword Arguments**

- key\_size(int, Optional)
- salt\_marker (Optional [bytes])
- kdf\_iterations (int, optional)
- hashmod
- mac

#### **Return type**

[Authenticator](#page-73-0)

## **Returns**

A new Authenticator instance.

#### **Raises**

[FileEncryptionError](#page-84-1) – If file ist encrypted without providing a password

<span id="page-63-0"></span>classmethod from\_login(*username*, *password*, *locale*, *serial=None*, *with\_username=False*, *captcha\_callback=None*, *otp\_callback=None*, *cvf\_callback=None*, *approval\_callback=None*)

Instantiate a new Authenticator with authentication data from login.

Added in version v0.5.0.

Added in version v0.5.4: The serial argument The with\_username argument

### **Parameters**

- username  $(str)$  The Amazon email address.
- **password** (str) The Amazon password.
- locale (Union[str, [Locale](#page-86-0)]) The country\_code or [audible.localization.](#page-86-0) [Locale](#page-86-0) instance for the marketplace to login.
- serial (str | None) The device serial. If None a custom one will be created.
- with\_username (bool) If True login with Audible username instead of Amazon account.
- captcha\_callback (Callable[[str], str] | None) A custom callback to handle captcha requests during login.
- otp\_callback (Callable[[], str] | None) A custom callback to handle one-time password requests during login.
- cvf\_callback (Callable[[], str] | None) A custom callback to handle verify code requests during login.
- approval\_callback (Callable[[], Any] | None) A custom Callable for handling approval alerts.

## **Return type**

[Authenticator](#page-73-0)

### **Returns**

An [Authenticator](#page-73-0) instance.

classmethod from\_login\_external(*locale*, *serial=None*, *with\_username=False*, *login\_url\_callback=None*)

Instantiate a new Authenticator from login with external browser.

Added in version v0.5.1.

Added in version v0.5.4: The serial argument The with\_username argument

## **Parameters**

- locale (Union[str, [Locale](#page-86-0)]) The country\_code or [audible.localization.](#page-86-0) [Locale](#page-86-0) instance for the marketplace to login.
- serial (str | None) The device serial. If None a custom one will be created.
- with\_username (bool) If True login with Audible username instead of Amazon account.
- login\_url\_callback (Callable[[str], str] | None) A custom Callable for handling login with external browsers.

## **Return type**

[Authenticator](#page-73-0)

## **Returns**

An [Authenticator](#page-73-0) instance.

get\_activation\_bytes(*filename=None*, *extract=True*, *force\_refresh=False*)

Get Activation bytes from Audible.

### **Parameters**

- filename (Union[Path, str, None]) [Optional] filename to save the activation blob
- extract (Literal[True, False]) [Optional] if True, returns the extracted activation bytes otherwise the whole activation blob
- force\_refresh (bool) [Optional] if True, existing activation bytes in auth file will be ignored and new activation bytes will be requested from server.

## **Return type**

str | bytes

## **Returns**

The activation bytes

Added in version 0.5.1: The force\_refresh argument. Fetched activation bytes are now stored to *Authententicator.activation\_bytes*.

## locale: Optional[[Locale](#page-86-0)] = None

### refresh\_access\_token(*force=False*)

**Parameters** force (bool)

**Return type** None

refresh\_token: str | None = None requires\_request\_body: bool = True set\_website\_cookies\_for\_country(*country\_code*) **Parameters** country\_code (str) **Return type** None sign\_request(*request*) Sign a request. Deprecated since version 0.5.0: Use self.\_apply\_signing\_auth\_flow() instead. **Parameters** request (Request) **Return type** None store\_authentication\_cookie: dict[str, Any] | None = None to\_dict() Returns authentication data as dict. :rtype: dict[str, Any] Added in version 0.7.1. Added in version v0.8: The returned dict now contains the *with\_username* attribute to\_file(*filename=None*, *password=None*, *encryption='default'*, *indent=4*, *set\_default=True*, *\*\*kwargs*)

Save authentication data to file.

Added in version 0.5.1: Save activation bytes to auth file

Added in version v0.8: The saved file now contains the *with\_username* attribute

#### **Parameters**

- filename (Union[Path, str, None])
- password (str | None)
- encryption (bool | str)
- indent (int)
- set\_default (bool)
- kwargs (Any)

**Return type** None

user\_profile()

**Return type** dict[str, Any] website\_cookies: dict[str, Any] | None = None

```
with_username: bool | None = False
```
class audible.Client(*auth*, *country\_code=None*, *headers=None*, *timeout=10*, *response\_callback=None*, *\*\*session\_kwargs*)

Bases: [BaseClient](#page-80-0)[Client]

### **Parameters**

- auth ([Authenticator](#page-73-0))
- country\_code (str | None)
- headers (Union[Headers, Mapping[str, str], Mapping[bytes, bytes], Sequence[Tuple[str, str]], Sequence[Tuple[bytes, bytes]], None])
- timeout (int)
- response\_callback (Callable[[Response], Any] | None)
- session\_kwargs (Any)

### close()

**Return type**

None

delete(*path*, *response\_callback=None*, *\*\*kwargs*)

### **Parameters**

- path (str)
- response\_callback (Callable[[Response], Any] | None)
- kwargs (dict[str, Any])

### **Return type**

Any

get(*path*, *response\_callback=None*, *\*\*kwargs*)

### **Parameters**

- path (str)
- response\_callback (Callable[[Response], Any] | None)
- kwargs (dict[str, Any])

**Return type** Any

post(*path*, *body*, *response\_callback=None*, *\*\*kwargs*)

### **Parameters**

- path (str)
- body (Any)
- response\_callback (Callable[[Response], Any] | None)
- kwargs (dict[str, Any])

### **Return type**

Any

put(*path*, *body*, *response\_callback=None*, *\*\*kwargs*)

#### **Parameters**

- path (str)
- body (Any)
- response\_callback (Callable[[Response], Any] | None)
- kwargs (dict[str, Any])

**Return type**

Any

## **14.1.1 audible.activation\_bytes module**

#### audible.activation\_bytes.extract\_activation\_bytes(*data*)

Extracts the activation bytes from activation blob.

#### **Parameters**

data (bytes) – A activation blob returned by fetch\_activation function

#### **Return type**

str

#### **Returns**

The extracted activation bytes.

#### **Raises**

ValueError – If *data* is not a valid activation blob.

#### audible.activation\_bytes.fetch\_activation(*player\_token*)

Fetches the activation blob with player token from Audible server.

#### **Parameters**

player\_token (str) – A player token returned by get\_player\_token function.

#### **Return type** bytes

#### **Returns**

The activation blob.

#### audible.activation\_bytes.fetch\_activation\_sign\_auth(*auth*)

Fetches the activation blob with sign authentication from Audible server.

#### **Parameters**

auth ([Authenticator](#page-73-0)) – A Authenticator instance with valid adp\_token and device\_private\_cert.

**Return type**

bytes

## **Returns**

The activation blob.

## **Raises**

[AuthFlowError](#page-84-0) – If no valid auth method is available.

audible.activation\_bytes.get\_activation\_bytes(*auth*, *filename=None*, *extract=True*)

Fetches the activation blob from Audible and extracts the bytes.

## **Parameters**

- auth ([Authenticator](#page-73-0)) The Authenticator.
- **filename** (str | Path | None) The filename to save the activation blob (Default: None).
- extract (Literal[True, False]) If True, returns the extracted activation bytes otherwise the whole activation blob (Default: True).

### **Return type**

str | bytes

## **Returns**

The activation bytes or activation blob.

## **Raises**

[AuthFlowError](#page-84-0) – If no valid auth method is available.

```
audible.activation_bytes.get_player_id()
```
Build a software player Id.

**Return type**

str

## audible.activation\_bytes.get\_player\_token(*auth*)

Fetches a player token for further authentication.

## **Parameters**

**auth** (*[Authenticator](#page-73-0)*) – The Authenticator.

**Return type**

str

## **Returns**

The player token.

## **Raises**

Exception – If *playerToken* not found in response url query.

## **14.1.2 audible.aescipher module**

<span id="page-68-0"></span>class audible.aescipher.AESCipher(*password*, *\**, *key\_size=32*, *salt\_marker=b'\$'*, *kdf\_iterations=1000*, *hashmod=<built-in function openssl\_sha256>*, *mac=<module 'hmac' from '/home/docs/.asdf/installs/python/3.12.0/lib/python3.12/hmac.py'>*)

Bases: object

Encrypt/Decrypt data using password to generate key.

The encryption algorithm used is symmetric AES in cipher-block chaining (CBC) mode.

The key is derived via the PBKDF2 key derivation function (KDF) from the password and a random salt of 16 bytes (the AES block size) minus the length of the salt header (see below). The hash function used by PBKDF2 is SHA256 per default. You can pass a different hash function module via the hashmod argument. The module must adhere to the Python API for Cryptographic Hash Functions (PEP 247). PBKDF2 uses a number of iterations of the hash function to derive the key, which can be set via the kdf\_iterations keyword argument. The default number is 1000 and the maximum 65535. The header and the salt are written to the first block of the encrypted output (bytes mode) or written as key/value pairs (dict mode). The header consist of the number of KDF iterations encoded as a big-endian word bytes wrapped by salt\_marker on both sides. With the default value of salt\_marker =  $b's'$ , the header size is thus 4 and the salt 12 bytes. The salt marker must be a byte string of 1-6 bytes length. The last block of the encrypted output is padded with up to 16 bytes, all having the value of the length of the padding. All values in dict mode are written as base64 encoded string.

#### password

The password for encryption/decryption.

### key\_size

The size of the key. Can be 16, 24 or 32 (Default: 32).

### salt\_marker

The salt marker with max. length of 6 bytes (Default: \$).

#### kdf\_iterations

The number of iterations of the hash function to derive the key (Default: 1000).

### hashmod

The hash method to use (Default: sha256).

#### mac

The mac module to use (Default: hmac).

#### **Parameters**

- **password** (str) The password for encryption/decryption.
- key\_size  $(int)$  The size of the key. Can be 16, 24 or 32 (Default: 32).
- salt\_marker (bytes) The salt marker with max. length of 6 bytes (Default:  $\S$ ).
- kdf\_iterations (int) The number of iterations of the hash function to derive the key (Default: 1000).
- hashmod The hash method to use (Default: sha256).
- mac The mac module to use (Default: hmac).

#### **Raises**

- **ValueError** If *salt\_marker* is not one to six bytes long.
- ValueError If *kdf\_iterations* is greater than 65535.
- TypeError If type of *salt\_marker* is not bytes.

#### from\_bytes(*data*)

Decrypts data previously encrypted with [AESCipher.to\\_bytes\(\)](#page-70-0).

#### **Parameters**

data (bytes) – The encrypted data in bytes style.

**Return type**

str

**Returns**

The decrypted data.

#### from\_dict(*data*)

Decrypts data previously encrypted with [AESCipher.to\\_dict\(\)](#page-70-1).

#### **Parameters**

data (dict[str, str]) – The encrypted data in json style.

#### **Return type** str

**Returns**

The decrypted data.

## from\_file(*filename*, *encryption='json'*)

Loads and decrypts data from given file.

## **Parameters**

- filename (Path) The name of the file to load the data from.
- encryption (str) The encryption style which where used. Can be json or bytes (Default: json).

### **Return type**

str

### **Returns**

**Raises**

The decrypted data.

# ValueError – If *encryption* is not json or bytes.

## <span id="page-70-0"></span>to\_bytes(*data*)

Encrypts data in bytes style.

The output bytes contains the (packed) salt, iv and ciphertext.

#### **Parameters**

 $data (str) - The data to encrypt.$ 

**Return type** bytes

### **Returns**

The encrypted data in dict style.

## <span id="page-70-1"></span>to\_dict(*data*)

Encrypts data in dict style.

The output dict contains the base64 encoded (packed) salt, iv and ciphertext key/value pairs and an info key/value pair with additional encryption information.

## **Parameters**

 $data (str)$  – The data to encrypt.

## **Return type**

dict[str, str]

### **Returns**

The encrypted data in dict style.

### to\_file(*data*, *filename*, *encryption='json'*, *indent=4*)

Encrypts and saves data to given file.

### **Parameters**

- $\bullet$  data (str) The data to encrypt.
- filename (Path) The name of the file to save the data to.
- encryption (str) The encryption style to use. Can be json or bytes (Default: json).

• indent (int) – The indention level when saving in json style (Default: 4).

## **Raises**

ValueError – If *encryption* is not json or bytes.

**Return type** None

audible.aescipher.aes\_cbc\_decrypt(*key*, *iv*, *encrypted\_data*, *padding='default'*)

Decrypts data encrypted in cipher block chaining mode of operation.

#### **Parameters**

- key (bytes) The AES key used at encryption.
- iv (bytes) The initialization vector used at encryption.
- encrypted\_data (bytes) The encrypted data to decrypt.
- **padding** (str) Can be default or none (Default: default)

**Return type**

str

## **Returns**

The decrypted data.

audible.aescipher.aes\_cbc\_encrypt(*key*, *iv*, *data*, *padding='default'*)

Encrypts data in cipher block chaining mode of operation.

#### **Parameters**

- key (bytes) The AES key.
- $iv$  (bytes) The initialization vector.
- $\bullet$  data (str) The data to encrypt.
- **padding** (str) Can be default or none (Default: default)
- **Return type**

bytes

#### **Returns**

The encrypted data.

## audible.aescipher.create\_salt(*salt\_marker*, *kdf\_iterations*)

Creates the header and salt for the [derive\\_from\\_pbkdf2\(\)](#page-72-0) function.

The header consist of the number of KDF iterations encoded as a big-endian word bytes wrapped by salt\_marker on both sides. The random salt has a length of 16 bytes (the AES block size) minus the length of the salt header.

#### **Parameters**

- salt\_marker (bytes)
- kdf\_iterations (int)

#### **Return type**

tuple[bytes, bytes]

audible.aescipher.decrypt\_voucher\_from\_licenserequest(*auth*, *license\_response*)

Decrypt the voucher from license request response.

#### **Parameters**
- <span id="page-72-0"></span>• auth ([Authenticator](#page-73-0)) – The Authenticator.
- license\_response (dict[str, Any]) The response content from a POST  $/1.0/$ [content/\(string:asin\)/licenserequest](#page-43-0) request.

## **Return type**

dict[str, Any]

### **Returns**

The decrypted license voucher with needed key and iv.

### **Raises**

Exception – If device info or customer info data is missing.

**Note:** A device registration is needed to use the auth instance for a license request and to obtain the needed device data

# audible.aescipher.derive\_from\_pbkdf2(*password*, *\**, *key\_size*, *salt*, *kdf\_iterations*, *hashmod*, *mac*)

Creates an AES key with the PBKDF2 key derivation class.

### **Parameters**

- password (str)
- key\_size (int)
- salt (bytes)
- kdf\_iterations (int)

### **Return type**

bytes

## audible.aescipher.detect\_file\_encryption(*filename*)

Detect the encryption format from an authentication file.

### **Parameters**

filename (Path) – The name for the authentication file.

#### **Return type**

Optional[Literal[False, 'json', 'bytes']]

#### **Returns**

False if file is not encrypted otherwise the encryption format.

### audible.aescipher.pack\_salt(*header*, *salt*)

Combines the header and salt created by [create\\_salt\(\)](#page-71-0) function.

# **Parameters**

- header (bytes)
- salt (bytes)

#### **Return type**

bytes

### audible.aescipher.remove\_file\_encryption(*source*, *target*, *password*, *\*\*kwargs*)

Removes the encryption from an authentication file.

Please try to load the authentication file with audible. Authenticator. from  $file()$  and save the authentication data as a unencrypted file first. Use this function as fallback if you ran into any error.

### <span id="page-73-2"></span>**Parameters**

- source  $(str | Path)$  The encrypted authentication file.
- target (str | Path) The filename for the decrypted file.
- password  $(str)$  The password for the encrypted authentication file.
- \*\* kwargs  $(Any)$  keyword args supported by [AESCipher](#page-68-0)

#### **Raises**

ValueError – If source is not encrypted.

# **Return type**

None

audible.aescipher.unpack\_salt(*packed\_salt*, *salt\_marker*)

Unpack salt and kdf\_iterations from previous created and packed salt.

# **Parameters**

• packed\_salt (bytes)

• salt\_marker (bytes)

**Return type** tuple[bytes, int]

# <span id="page-73-1"></span>**14.1.3 audible.auth module**

## <span id="page-73-0"></span>class audible.auth.Authenticator

Bases: Auth

Audible Authenticator class.

Note: A new class instance have to be instantiated with [Authenticator.](#page-74-0) from login() or Authenticator. [from\\_file\(\)](#page-74-0).

Added in version v0.8: The with username attribute.

**Note:** Auth data saved with v0.8 or later can not be loaded with versions less than v0.8! If an auth file for a pre-Amazon account (with\_username=True) was created with v0.7.1 or v0.7.2 set *auth.with\_username* to *True* and save the data again. After this deregistration, refreshing access tokens and requesting cookies for another domain will work for pre-Amazon accounts.

```
access_token: str | None = None
property access_token_expired: bool
property access_token_expires: timedelta
activation_bytes: str | None = None
adp_token: str | None = None
```

```
auth_flow(request)
    Auth flow to be executed on every request by httpx.
        Parameters
           request (Request) – The request made by httpx.
        Yields
           The next request
        Raises
            AuthFlowError – If no auth flow is available.
        Return type
            Generator[Request, Response, None]
property available_auth_modes: list[str]
crypter: AESCipher | None = None
customer_info: dict[str, Any] | None = None
deregister_device(deregister_all=False)
        Parameters
           deregister_all (bool)
        Return type
            Any
device_info: dict[str, Any] | None = None
device_private_key: str | None = None
encryption: str | bool | None = None
expires: float | None = None
filename: Optional[Path] = None
classmethod from_dict(data, locale=None)
    Instantiate an Authenticator from authentication file.
```
Added in version v0.7.1.

### **Parameters**

- data (dict[str, Any]) A dictionary with the authentication data
- locale (Union[str, [Locale](#page-86-0), None]) The country code of the Audible marketplace to interact with. If None the country code from file is used.

### **Return type**

[Authenticator](#page-73-0)

### **Returns**

A new Authenticator instance.

<span id="page-74-0"></span>classmethod from\_file(*filename*, *password=None*, *locale=None*, *encryption=None*, *\*\*kwargs*) Instantiate an Authenticator from authentication file.

Added in version v0.5.0.

- <span id="page-75-1"></span>• **filename** (Union[str, Path]) – The name of the file with the authentication data.
- **password**  $(str | None) The password of the authentication file.$
- locale (Union[str, [Locale](#page-86-0), None]) The country code of the Audible marketplace to interact with. If None the country code from file is used.
- encryption (bool  $|\text{str}|$  None) The encryption style to use. Can be json or bytes. If None, encryption will be auto detected.
- \*\*kwargs (Any) Keyword arguments are passed to the [AESCipher](#page-68-0) class. See below.

### **Keyword Arguments**

- key\_size (int, Optional)
- salt\_marker (Optional [bytes])
- kdf\_iterations (int, optional)
- hashmod
- mac

#### **Return type**

[Authenticator](#page-73-0)

## **Returns**

A new Authenticator instance.

### **Raises**

[FileEncryptionError](#page-84-1) – If file ist encrypted without providing a password

<span id="page-75-0"></span>classmethod from\_login(*username*, *password*, *locale*, *serial=None*, *with\_username=False*, *captcha\_callback=None*, *otp\_callback=None*, *cvf\_callback=None*, *approval\_callback=None*)

Instantiate a new Authenticator with authentication data from login.

Added in version v0.5.0.

Added in version v0.5.4: The serial argument The with\_username argument

- username (str) The Amazon email address.
- **password** (str) The Amazon password.
- locale (Union[str, [Locale](#page-86-0)]) The country\_code or [audible.localization.](#page-86-0) [Locale](#page-86-0) instance for the marketplace to login.
- serial (str | None) The device serial. If None a custom one will be created.
- with\_username (bool) If True login with Audible username instead of Amazon account.
- captcha\_callback (Callable[[str], str] | None) A custom callback to handle captcha requests during login.
- otp\_callback (Callable[[], str] | None) A custom callback to handle one-time password requests during login.
- cvf\_callback (Callable[[], str] | None) A custom callback to handle verify code requests during login.
- approval\_callback (Callable[[], Any] | None) A custom Callable for handling approval alerts.

# <span id="page-76-0"></span>**Return type**

[Authenticator](#page-73-0)

### **Returns**

An [Authenticator](#page-73-0) instance.

classmethod from\_login\_external(*locale*, *serial=None*, *with\_username=False*, *login\_url\_callback=None*)

Instantiate a new Authenticator from login with external browser.

Added in version v0.5.1.

Added in version v0.5.4: The serial argument The with\_username argument

## **Parameters**

- locale (Union[str, [Locale](#page-86-0)]) The country\_code or [audible.localization.](#page-86-0) [Locale](#page-86-0) instance for the marketplace to login.
- serial (str | None) The device serial. If None a custom one will be created.
- with\_username (bool) If True login with Audible username instead of Amazon account.
- login\_url\_callback (Callable[[str], str] | None) A custom Callable for handling login with external browsers.

# **Return type**

[Authenticator](#page-73-0)

## **Returns**

An [Authenticator](#page-73-0) instance.

get\_activation\_bytes(*filename=None*, *extract=True*, *force\_refresh=False*)

Get Activation bytes from Audible.

### **Parameters**

- filename (Union[Path, str, None]) [Optional] filename to save the activation blob
- extract (Literal[True, False]) [Optional] if True, returns the extracted activation bytes otherwise the whole activation blob
- **force\_refresh** (bool) [Optional] if True, existing activation bytes in auth file will be ignored and new activation bytes will be requested from server.

# **Return type**

str | bytes

# **Returns**

The activation bytes

Added in version 0.5.1: The force\_refresh argument. Fetched activation bytes are now stored to *Authententicator.activation\_bytes*.

# locale: Optional[[Locale](#page-86-0)] = None

### refresh\_access\_token(*force=False*)

**Parameters** force (bool)

**Return type** None

<span id="page-77-0"></span>refresh\_token: str | None = None requires\_request\_body: bool = True set\_website\_cookies\_for\_country(*country\_code*) **Parameters** country\_code (str) **Return type** None sign\_request(*request*) Sign a request. Deprecated since version 0.5.0: Use self.\_apply\_signing\_auth\_flow() instead. **Parameters** request (Request) **Return type** None store\_authentication\_cookie: dict[str, Any] | None = None to\_dict() Returns authentication data as dict. :rtype: dict[str, Any] Added in version 0.7.1. Added in version v0.8: The returned dict now contains the *with\_username* attribute to\_file(*filename=None*, *password=None*, *encryption='default'*, *indent=4*, *set\_default=True*, *\*\*kwargs*)

Save authentication data to file.

Added in version 0.5.1: Save activation bytes to auth file

Added in version v0.8: The saved file now contains the *with\_username* attribute

#### **Parameters**

- filename (Union[Path, str, None])
- password (str | None)
- encryption (bool | str)
- indent (int)
- set\_default (bool)
- kwargs (Any)

**Return type** None

user\_profile()

**Return type** dict[str, Any] website\_cookies: dict[str, Any] | None = None with\_username: bool | None = False

<span id="page-78-0"></span>audible.auth.refresh\_access\_token(*refresh\_token*, *domain*, *with\_username=False*)

Refreshes an access token.

### **Parameters**

- refresh\_token (str) The refresh token obtained after a device registration.
- domain (str) The top level domain of the requested Amazon server (e.g. com).
- with\_username (bool) If True uses *audible* domain instead of *amazon*.

#### **Return type**

dict[str, Any]

#### **Returns**

A dict with the new access token and expiration timestamp.

**Note:** The new access token is valid for 60 minutes.

Added in version v0.8: The with\_username argument

audible.auth.refresh\_website\_cookies(*refresh\_token*, *domain*, *cookies\_domain*, *with\_username=False*) Fetches website cookies for a specific domain.

### **Parameters**

- refresh\_token (str) The refresh token obtained after a device registration.
- domain (str) The top level domain of the requested Amazon server (e.g. com, de, fr).
- cookies\_domain  $(str)$  The top level domain scope for the cookies (e.g. com, de, fr).
- with\_username (bool) If True uses *audible* domain instead of *amazon*.

## **Return type**

dict[str, str]

### **Returns**

The requested cookies for the Amazon and Audible website for the given *cookies\_domain* scope.

Added in version v0.8: The with username argument

audible.auth.sign\_request(*method*, *path*, *body*, *adp\_token*, *private\_key*)

Helper function who creates signed headers for http requests.

### **Parameters**

- path  $(str)$  The requested http url path and query.
- method (str) The http request method (GET, POST, DELETE, ...).
- body  $(bytes)$  The http message body.
- adp\_token (str) The adp token obtained after a device registration.
- private\_key (str) The rsa key obtained after device registration.

#### **Return type**

dict[str, str]

#### **Returns**

A dict with the signed headers.

<span id="page-79-1"></span>audible.auth.user\_profile(*access\_token*, *domain*)

Returns user profile from Amazon.

### **Parameters**

- access\_token (str) The valid access token for authentication.
- domain (str) The top level domain of the requested Amazon server (e.g. com, de, fr).

#### **Return type**

dict[str, Any]

## **Returns**

The Amazon user profile for the authenticated user.

### **Raises**

Exception – If the user profile is malformed

### audible.auth.user\_profile\_audible(*access\_token*, *domain*)

Returns user profile from Audible.

### **Parameters**

- access\_token (str) The valid access token for authentication.
- domain (str) The top level domain of the requested Audible server (e.g. com, de, fr).

#### **Return type**

dict[str, Any]

#### **Returns**

The Audible user profile for the authenticated user.

### **Raises**

Exception – If the user profile is malformed

# <span id="page-79-0"></span>**14.1.4 audible.client module**

class audible.client.AsyncClient(*auth*, *country\_code=None*, *headers=None*, *timeout=10*, *response\_callback=None*, *\*\*session\_kwargs*)

### Bases: [BaseClient](#page-80-0)[AsyncClient]

### **Parameters**

- auth ([Authenticator](#page-73-0))
- country\_code (str | None)
- headers (Union[Headers, Mapping[str, str], Mapping[bytes, bytes], Sequence[Tuple[str, str]], Sequence[Tuple[bytes, bytes]], None])
- timeout (int)
- response\_callback (Callable[[Response], Any] | None)
- session\_kwargs (Any)

```
async close()
```
**Return type** None

<span id="page-80-1"></span>async delete(*path*, *response\_callback=None*, *\*\*kwargs*)

# **Parameters**

- path (str)
- response\_callback (Callable[[Response], Any] | None)
- kwargs (dict[str, Any])

# **Return type**

Any

async get(*path*, *response\_callback=None*, *\*\*kwargs*)

## **Parameters**

- path (str)
- response\_callback (Callable[[Response], Any] | None)
- kwargs (dict[str, Any])

## **Return type**

Any

async post(*path*, *body*, *response\_callback=None*, *\*\*kwargs*)

# **Parameters**

- path (str)
- body (Any)
- response\_callback (Callable[[Response], Any] | None)
- kwargs (dict[str, Any])

# **Return type**

Any

async put(*path*, *body*, *response\_callback=None*, *\*\*kwargs*)

## **Parameters**

- path (str)
- body (Any)
- response\_callback (Callable[[Response], Any] | None)
- kwargs (dict[str, Any])

# **Return type**

Any

<span id="page-80-0"></span>class audible.client.BaseClient(*auth*, *country\_code=None*, *headers=None*, *timeout=10*, *response\_callback=None*, *\*\*session\_kwargs*)

Bases: Generic[ClientT]

- auth ([Authenticator](#page-73-0))
- country\_code (str | None)
- headers (Union[Headers, Mapping[str, str], Mapping[bytes, bytes], Sequence[Tuple[str, str]], Sequence[Tuple[bytes, bytes]], None])
- <span id="page-81-0"></span>• timeout (int)
- response\_callback (Callable[[Response], Any] | None)
- session\_kwargs (Any)

property auth: [Authenticator](#page-73-0)

abstract delete(*path*, *response\_callback=None*, *\*\*kwargs*)

#### **Parameters**

- path (str)
- response\_callback (Callable[[Response], Any] | None)
- kwargs (dict[str, Any])

**Return type**

Any

abstract get(*path*, *response\_callback=None*, *\*\*kwargs*)

# **Parameters**

- path (str)
- response\_callback (Callable[[Response], Any] | None)
- kwargs (dict[str, Any])

**Return type** Any

### get\_user\_profile()

**Return type** dict[str, Any]

### property marketplace: str

abstract post(*path*, *body*, *response\_callback=None*, *\*\*kwargs*)

### **Parameters**

- path (str)
- body (Any)
- response\_callback (Callable[[Response], Any] | None)
- kwargs (dict[str, Any])

**Return type**

Any

abstract put(*path*, *body*, *response\_callback=None*, *\*\*kwargs*)

- path (str)
- body (Any)
- response\_callback (Callable[[Response], Any] | None)
- kwargs (dict[str, Any])

### **Return type** Any

<span id="page-82-0"></span>raw\_request(*method*, *url*, *\**, *stream=False*, *apply\_auth\_flow=False*, *apply\_cookies=False*, *\*\*kwargs*)

Sends a raw request with the underlying httpx Client.

This method ignores a set api\_url and allows send request to custom hosts. The raw httpx response will be returned.

### **Parameters**

- **method**  $(str)$  The http request method.
- $url (str)$  The url to make requests to.
- stream (Literal[True, False]) If *True*, streams the response
- apply\_auth\_flow (bool) If *True*, the Authenticator.auth\_flow() will be applied to the request.
- apply\_cookies (bool) If *True*, website cookies from Authenticator. website\_cookies will be added to request headers.
- \*\*kwargs (Any) keyword args supported by httpx.AsyncClient.stream, httpx. Client.stream, httpx.AsyncClient.request, httpx.Client.request.

### **Return type**

Response | Coroutine[Any, Any, Response] | AbstractContextManager[Response] | AbstractAsyncContextManager[Response]

### **Returns**

An unprepared httpx Response object.

Added in version v0.5.1.

# switch\_marketplace(*country\_code*)

**Parameters** country\_code (str)

**Return type** None

switch\_user(*auth*, *switch\_to\_default\_marketplace=False*)

### **Parameters**

- auth ([Authenticator](#page-73-0))
- switch\_to\_default\_marketplace (bool)

**Return type** None

### property user\_name: str

class audible.client.Client(*auth*, *country\_code=None*, *headers=None*, *timeout=10*, *response\_callback=None*, *\*\*session\_kwargs*)

Bases: [BaseClient](#page-80-0)[Client]

- auth ([Authenticator](#page-73-0))
- country\_code (str | None)
- <span id="page-83-0"></span>• headers (Union[Headers, Mapping[str, str], Mapping[bytes, bytes], Sequence[Tuple[str, str]], Sequence[Tuple[bytes, bytes]], None])
- timeout (int)
- response\_callback (Callable[[Response], Any] | None)
- session\_kwargs (Any)

# close()

### **Return type**

None

delete(*path*, *response\_callback=None*, *\*\*kwargs*)

### **Parameters**

- path (str)
- response\_callback (Callable[[Response], Any] | None)
- kwargs (dict[str, Any])

### **Return type**

Any

get(*path*, *response\_callback=None*, *\*\*kwargs*)

### **Parameters**

- path (str)
- response\_callback (Callable[[Response], Any] | None)
- kwargs (dict[str, Any])

**Return type** Any

post(*path*, *body*, *response\_callback=None*, *\*\*kwargs*)

### **Parameters**

- path (str)
- body (Any)
- response\_callback (Callable[[Response], Any] | None)
- kwargs (dict[str, Any])

### **Return type**

Any

put(*path*, *body*, *response\_callback=None*, *\*\*kwargs*)

- path (str)
- body (Any)
- response\_callback (Callable[[Response], Any] | None)
- kwargs (dict[str, Any])

**Return type** Any

### <span id="page-84-3"></span>audible.client.convert\_response\_content(*resp*)

**Parameters** resp (Response)

# **Return type**

Any

audible.client.default\_response\_callback(*resp*)

**Parameters** resp (Response)

**Return type** Any

# audible.client.raise\_for\_status(*resp*)

**Parameters** resp (Response)

**Return type** None

# <span id="page-84-2"></span>**14.1.5 audible.exceptions module**

### <span id="page-84-0"></span>exception audible.exceptions.AuthFlowError

Bases: Exception

Raised if no auth method available.

### exception audible.exceptions.BadRequest(*resp*, *data*)

Bases: [StatusError](#page-85-0)

Raised when status code 400 is returned.

Typically, when at least one search parameter was not provided.

# **Parameters**

- resp (Response)
- data (Any)

# <span id="page-84-1"></span>exception audible.exceptions.FileEncryptionError

Bases: Exception

Raised if something is wrong with file encryption.

### exception audible.exceptions.NetworkError

Bases: [RequestError](#page-85-1)

Raised if there is an issue with the network (i.e. requests.ConnectionError).

### exception audible.exceptions.NoRefreshToken

Bases: Exception

Raised if refresh token is needed but not provided.

# <span id="page-85-2"></span>exception audible.exceptions.NotFoundError(*resp*, *data*)

# Bases: [StatusError](#page-85-0)

Raised if no result is found.

### **Parameters**

- resp (Response)
- data (Any)

### exception audible.exceptions.NotResponding

# Bases: [RequestError](#page-85-1)

Raised if the API request timed out.

### exception audible.exceptions.RatelimitError(*resp*, *data*)

Bases: [StatusError](#page-85-0)

Raised if ratelimit is hit.

### **Parameters**

- resp (Response)
- data (Any)

# <span id="page-85-1"></span>exception audible.exceptions.RequestError

Bases: Exception

Base class for all errors.

## exception audible.exceptions.ServerError(*resp*, *data*)

# Bases: [StatusError](#page-85-0)

Raised if the api service is having issues.

# **Parameters**

- resp (Response)
- data (Any)

### <span id="page-85-0"></span>exception audible.exceptions.StatusError(*resp*, *data*)

## Bases: [RequestError](#page-85-1)

Base class for all errors except NotResponding and RatelimitDetectedError.

# **Parameters**

- resp (Response)
- data (Any)

### exception audible.exceptions.Unauthorized(*resp*, *data*)

Bases: [StatusError](#page-85-0)

Raised if you passed invalid credentials.

- resp (Response)
- data (Any)

## <span id="page-86-2"></span>exception audible.exceptions.UnexpectedError(*resp*, *data*)

Bases: [StatusError](#page-85-0)

Raised if the error was not caught.

### **Parameters**

- resp (Response)
- data (Any)

# <span id="page-86-1"></span>**14.1.6 audible.localization module**

```
class audible.localization.Locale(country_code=None, domain=None, market_place_id=None)
```
Bases: object

Adjustments for the different marketplaces who are provided by Audible.

You can try to autodetect\_locale if your marketplace is not in templates'.

**Parameters**

- country\_code (str | None)
- domain (str | None)
- market\_place\_id (str | None)

property country\_code: str

property domain: str

property market\_place\_id: str

to\_dict()

**Return type** dict[str, str]

audible.localization.autodetect\_locale(*domain*)

Try to automatically detect correct settings for marketplace.

Needs the top level domain of the audible page to continue with (e.g. co.uk, co.jp) and returns results found.

### **Parameters**

**domain**  $(str)$  – The top level domain for the Audible marketplace to detect settings for (e.g. com).

### **Return type**

dict[str, str]

# **Returns**

The settings for the found Audible marketplace.

# **Raises**

- ConnectError If site does not exist or network error raises.
- Exception If marketplace or country code can't be found.

<span id="page-87-1"></span>audible.localization.search\_template(*key*, *value*)

### **Parameters**

- key (str)
- value (str)

# **Return type**

dict[str, str] | None

# <span id="page-87-0"></span>**14.1.7 audible.login module**

audible.login.build\_client\_id(*serial*)

**Parameters** serial (str)

**Return type**

str

### audible.login.build\_device\_serial()

**Return type**

str

# audible.login.build\_init\_cookies()

Build initial cookies to prevent captcha in most cases.

### **Return type**

dict[str, str]

audible.login.build\_oauth\_url(*country\_code*, *domain*, *market\_place\_id*, *code\_verifier*, *serial=None*, *with\_username=False*)

Builds the url to login to Amazon as an Audible device.

### **Parameters**

- country\_code (str)
- domain (str)
- market\_place\_id (str)
- code\_verifier (bytes)
- serial (str | None)
- with\_username (bool)

### **Return type**

tuple[str, str]

# audible.login.check\_for\_approval\_alert(*soup*)

Checks a Amazon login page for an approval alert.

### **Parameters**

soup (BeautifulSoup)

# **Return type**

bool

## <span id="page-88-2"></span>audible.login.check\_for\_captcha(*soup*)

Checks a Amazon login page for a captcha form.

# **Parameters** soup (BeautifulSoup)

**Return type** bool

## audible.login.check\_for\_choice\_mfa(*soup*)

Checks a Amazon login page for a MFA selection form.

**Parameters** soup (BeautifulSoup)

**Return type** bool

audible.login.check\_for\_cvf(*soup*)

### **Parameters**

soup (BeautifulSoup)

**Return type** bool

### audible.login.check\_for\_mfa(*soup*)

Checks a Amazon login page for a multi-factor authentication form.

# **Parameters** soup (BeautifulSoup)

**Return type**

bool

audible.login.create\_code\_verifier(*length=32*)

**Parameters** length (int)

# **Return type**

bytes

# audible.login.create\_s256\_code\_challenge(*verifier*)

**Parameters**

verifier (bytes)

### **Return type**

bytes

## <span id="page-88-1"></span>audible.login.default\_approval\_alert\_callback()

Helper function for handling approval alerts.

**Return type** None

### <span id="page-88-0"></span>audible.login.default\_captcha\_callback(*captcha\_url*)

Helper function for handling captcha.

**Parameters** captcha\_url (str)

#### <span id="page-89-3"></span>**Return type** str

### <span id="page-89-2"></span>audible.login.default\_cvf\_callback()

Helper function for handling cvf verifys.

Amazon sends a verify code via Mail or SMS.

#### **Return type**

str

### <span id="page-89-0"></span>audible.login.default\_login\_url\_callback(*url*)

Helper function for login with external browsers.

# **Parameters** url (str)

# **Return type**

str

<span id="page-89-1"></span>audible.login.default\_otp\_callback()

Helper function for handling 2-factor authentication.

**Return type** str

# audible.login.external\_login(*country\_code*, *domain*, *market\_place\_id*, *serial=None*, *with\_username=False*, *login\_url\_callback=None*)

Gives the url to login with external browser and prompt for result.

**Note:** If you are using MacOS and have trouble insert the login result url simply import the readline module in your script. See [#34.](https://github.com/mkb79/Audible/issues/34#issuecomment-766408640)

### **Parameters**

- **country\_code** (str) The country code for the Audible marketplace to login.
- domain (str) The top level domain for the Audible marketplace to login.
- market\_place\_id (str) The id for the Audible marketplace to login.
- serial (str | None) The device serial. If None a custom one will be created.
- with\_username (bool) If True login with Audible username instead of Amazon account.
- login\_url\_callback (Callable[[str], str] | None) A custom Callable for handling login with external browsers. If None  $default\_login\_url\_callback()$  is used.

### **Return type**

dict[str, Any]

### **Returns**

An authorization\_code, a code\_verifier and the device serial from the authorized Client.

### audible.login.extract\_captcha\_url(*soup*)

Returns the captcha url from a Amazon login page.

### **Parameters**

soup (BeautifulSoup)

#### <span id="page-90-0"></span>**Return type** str

# audible.login.extract\_code\_from\_url(*url*)

Extracts the access token from url query after login.

**Parameters** url (URL)

# **Return type**

str

audible.login.get\_inputs\_from\_soup(*soup*, *search\_field=None*)

Extracts hidden form input fields from a Amazon login page.

### **Parameters**

- soup (BeautifulSoup)
- search\_field (dict[str, str] | None)

### **Return type**

dict[str, str]

audible.login.get\_next\_action\_from\_soup(*soup*, *search\_field=None*)

### **Parameters**

- soup (BeautifulSoup)
- search\_field (dict[str, str] | None)

### **Return type**

tuple[str, str]

audible.login.get\_soup(*resp*, *log\_errors=True*)

### **Parameters**

- resp (Response)
- log\_errors (bool)

**Return type**

BeautifulSoup

audible.login.is\_valid\_email(*obj*)

# **Parameters**

obj (str)

**Return type** bool

audible.login.login(*username*, *password*, *country\_code*, *domain*, *market\_place\_id*, *serial=None*, *with\_username=False*, *captcha\_callback=None*, *otp\_callback=None*, *cvf\_callback=None*, *approval\_callback=None*)

Login to Audible by simulating an Audible App for iOS.

- username (str) The Amazon email address.
- **password**  $(str)$  The Amazon password.
- <span id="page-91-1"></span>• **country\_code** (str) – The country code for the Audible marketplace to login.
- **domain** (str) domain: The top level domain for the Audible marketplace to login.
- market\_place\_id (str) The id for the Audible marketplace to login.
- serial (str | None) The device serial. If None a custom one will be created.
- with\_username (bool) If True login with Audible username instead of Amazon account.
- captcha\_callback (Callable[[str], str] | None) A custom Callable for handling captcha requests. If None [default\\_captcha\\_callback\(\)](#page-88-0) is used.
- otp\_callback (Callable[[], str] | None) A custom Callable for providing one-time passwords. If None [default\\_otp\\_callback\(\)](#page-89-1) is used.
- $\text{cot}$  cullback (Callable[[], str] | None) A custom Callable for providing the answer for a CVF code. If None [default\\_cvf\\_callback\(\)](#page-89-2) is used.
- approval\_callback (Callable[[], Any] | None) A custom Callable for handling approval alerts. If None [default\\_approval\\_alert\\_callback\(\)](#page-88-1) is used.

# **Return type**

dict[str, Any]

### **Returns**

An authorization\_code, a code\_verifier and the device serial from the authorized Client.

### **Raises**

Exception – If authorization\_code is not in response url.

### audible.login.playwright\_external\_login\_url\_callback(*url*)

Helper function for login using playwright.

**Parameters**

url (str)

**Return type** str

# <span id="page-91-0"></span>**14.1.8 audible.metadata module**

## class audible.metadata.XXTEA(*key*)

Bases: object

XXTEA wrapper class.

Easy to use and compatible (by duck typing) with the Blowfish class.

**Note:** Partial copied from <https://github.com/andersekbom/prycut> and ported from PY2 to PY3

**Parameters**

 $key (str | bytes)$ 

# decrypt(*data*)

Decrypts and returns a block of data.

<span id="page-92-0"></span>**Parameters** data (str | bytes)

**Return type** bytes

### encrypt(*data*)

Encrypts and returns a block of data.

**Parameters** data (str | bytes)

**Return type** bytes

exception audible.metadata.XXTEAException

Bases: Exception

audible.metadata.decrypt\_metadata(*encrypted\_metadata*)

Decrypts metadata for testing purposes only.

# **Parameters**

encrypted\_metadata (str)

# **Return type**

str

# audible.metadata.encrypt\_metadata(*metadata*)

Encrypts metadata to be used to log in to Amazon.

# **Parameters** metadata (str)

### **Return type**

str

audible.metadata.meta\_audible\_app(*user\_agent*, *oauth\_url*)

Returns json-formatted metadata to simulate sign-in from iOS audible app.

# **Parameters**

- user\_agent (str)
- oauth\_url (str)

# **Return type**

str

audible.metadata.now\_to\_unix\_ms()

### **Return type**

int

audible.metadata.raw\_xxtea(*v*, *n*, *k*)

### **Parameters**

- v (list[int])
- $\cdot$  n (int)
- k (list[int] | tuple[int, ...])

### **Return type**

int

# <span id="page-93-1"></span><span id="page-93-0"></span>**14.1.9 audible.register module**

audible.register.deregister(*access\_token*, *domain*, *deregister\_all=False*, *with\_username=False*) Deregister a previous registered Audible device.

**Note:** Except of the access\_token, all authentication data will lose validation immediately.

### **Parameters**

- access\_token (str) The access token from the previous registered device which you want to deregister.
- **domain** (str) The top level domain of the requested Amazon server (e.g. com).
- deregister\_all (bool) If True, deregister all Audible devices on Amazon.
- with\_username (bool) If True uses *audible* domain instead of *amazon*.

### **Return type**

Any

### **Returns**

The response for the deregister request. Contains errors, if some occurs.

### **Raises**

Exception – If response status code is not 200.

Added in version v0.8: The with\_username argument

audible.register.register(*authorization\_code*, *code\_verifier*, *domain*, *serial*, *with\_username=False*) Registers a dummy Audible device.

### **Parameters**

- authorization\_code (str) The code given after a successful authorization
- code\_verifier (bytes) The verifier code from authorization
- **domain**  $(str)$  The top level domain of the requested Amazon server (e.g. com).
- serial (str) The device serial
- with\_username (bool) If True uses *audible* domain instead of *amazon*.

### **Return type**

dict[str, Any]

# **Returns**

Additional authentication data needed for access Audible API.

### **Raises**

Exception – If response status code is not 200.

Added in version v0.7.1: The with\_username argument

# <span id="page-94-1"></span><span id="page-94-0"></span>**14.1.10 audible.utils module**

# class audible.utils.ElapsedTime

Bases: object

audible.utils.test\_convert(*key*, *value*)

Helper function to check and convert values for specific keys.

**Parameters**

- key (str)
- value (Any)

**Return type**

Any

# **CHAPTER**

# **FIFTEEN**

# **INDICES AND TABLES**

- genindex
- modindex
- search

# **PYTHON MODULE INDEX**

# a

audible, [57](#page-60-0) audible.activation\_bytes, [64](#page-67-0) audible.aescipher, [65](#page-68-1) audible.auth, [70](#page-73-1) audible.client, [76](#page-79-0) audible.exceptions, [81](#page-84-2) audible.localization, [83](#page-86-1) audible.login, [84](#page-87-0) audible.metadata, [88](#page-91-0) audible.register, [90](#page-93-0) audible.utils, [91](#page-94-0)

# **HTTP ROUTING TABLE**

# /0.0

GET /0.0/library/books, [31](#page-34-0)

# $/1.0$

GET /1.0/account/information, [42](#page-45-0)

- GET /1.0/annotations/lastpositions, [44](#page-47-0)
- GET /1.0/app/upgradestatus, [45](#page-48-0)
- GET /1.0/badges/metadata, [40](#page-43-1)
- GET /1.0/badges/progress, [40](#page-43-2)
- GET /1.0/catalog/categories, [34](#page-37-0)
- GET /1.0/catalog/categories/(category\_id), [35](#page-38-0)
- GET /1.0/catalog/products, [36](#page-39-0)
- GET /1.0/catalog/products/(string:asin), [35](#page-38-1)
- GET /1.0/catalog/products/(string:asin)/reviews, [35](#page-38-2)
- GET /1.0/catalog/products/(string:asin)/sims, [36](#page-39-1)
- GET /1.0/collections, [37](#page-40-0)
- GET /1.0/collections/(collection\_id), [37](#page-40-1)
- GET /1.0/collections/(collection\_id)/items, [38](#page-41-0)
- GET /1.0/content/(string:asin)/metadata, [41](#page-44-0)
- GET /1.0/customer/freetrial/eligibility, [42](#page-45-1)
- GET /1.0/customer/information, [42](#page-45-2)
- GET /1.0/customer/status, [42](#page-45-3)
- GET /1.0/library, [32](#page-35-0)
- GET /1.0/library/(string:asin), [32](#page-35-1)
- GET /1.0/library/collections, [33](#page-36-0)
- GET /1.0/library/collections/(param1), [33](#page-36-1)
- GET /1.0/library/collections/(param1)/products, [34](#page-37-1)
- GET /1.0/orders, [39](#page-42-0)
- GET /1.0/pages/(string:param1), [44](#page-47-1) GET /1.0/recommendations, [44](#page-47-2)
- GET /1.0/stats/aggregates, [42](#page-45-4)
- GET /1.0/stats/status/finished, [43](#page-46-0)
- GET /1.0/user/settings, [45](#page-48-1)
- GET /1.0/wishlist, [39](#page-42-1)
- GET 1.0/content/FairPlay/certificate, [42](#page-45-5)
- POST /1.0/collections, [37](#page-40-2)
- POST /1.0/collections/(collection\_id)/items, [38](#page-41-1)
- POST /1.0/content/(string:asin)/drmlicense,
	- [41](#page-44-1)
- POST /1.0/content/(string:asin)/licenserequest, [40](#page-43-0)
- POST /1.0/library/collections, [33](#page-36-2)
- POST /1.0/library/collections/(param1)/channels/(param2), [33](#page-36-3)
- POST /1.0/library/collections/(param1)/products/(param2), [33](#page-36-4)
- POST /1.0/library/item, [32](#page-35-2)
- POST /1.0/library/item/(param1)/(param2), [33](#page-36-5)
- POST /1.0/orders, [39](#page-42-2)
- POST /1.0/stats/status/finished, [43](#page-46-1)
- POST /1.0/wishlist, [39](#page-42-3)
- PUT /1.0/collections/(collection\_id), [38](#page-41-2)
- PUT /1.0/lastpositions/(string:asin), [44](#page-47-3)
- PUT /1.0/library/item, [33](#page-36-6)
- PUT /1.0/stats/events, [43](#page-46-2)
- DELETE /1.0/wishlist/(string:asin), [39](#page-42-4)

# /https:

GET https://cde-ta-g7g.amazon.com/FionaCDEServiceEngine/si [45](#page-48-2)

# **INDEX**

# A

access\_token (*audible.auth.Authenticator attribute*), [70](#page-73-2) access\_token (*audible.Authenticator attribute*), [58](#page-61-0) access\_token\_expired (*audible.auth.Authenticator property*), [70](#page-73-2) access\_token\_expired (*audible.Authenticator property*), [58](#page-61-0) access\_token\_expires (*audible.auth.Authenticator property*), [70](#page-73-2) access\_token\_expires (*audible.Authenticator property*), [58](#page-61-0) activation\_bytes (*audible.auth.Authenticator attribute*), [70](#page-73-2) activation\_bytes (*audible.Authenticator attribute*), [58](#page-61-0) adp\_token (*audible.auth.Authenticator attribute*), [70](#page-73-2) adp\_token (*audible.Authenticator attribute*), [58](#page-61-0) aes\_cbc\_decrypt() (*in module audible.aescipher*), [68](#page-71-1) aes\_cbc\_encrypt() (*in module audible.aescipher*), [68](#page-71-1) AESCipher (*class in audible.aescipher*), [65](#page-68-2) AsyncClient (*class in audible*), [57](#page-60-1) AsyncClient (*class in audible.client*), [76](#page-79-1) audible module, [57](#page-60-1) audible.activation\_bytes module, [64](#page-67-1) audible.aescipher module, [65](#page-68-2) audible.auth module, [70](#page-73-2) audible.client module, [76](#page-79-1) audible.exceptions module, [81](#page-84-3) audible.localization module, [83](#page-86-2) audible.login module, [84](#page-87-1) audible.metadata module, [88](#page-91-1) audible.register module, [90](#page-93-1)

# audible.utils

module, [91](#page-94-1)

auth (*audible.client.BaseClient property*), [78](#page-81-0)

auth\_flow() (*audible.auth.Authenticator method*), [70](#page-73-2)

auth\_flow() (*audible.Authenticator method*), [58](#page-61-0)

Authenticator (*class in audible*), [58](#page-61-0)

Authenticator (*class in audible.auth*), [70](#page-73-2)

AuthFlowError, [81](#page-84-3)

autodetect\_locale() (*in module audible.localization*), [83](#page-86-2)

available\_auth\_modes (*audible.auth.Authenticator property*), [71](#page-74-1)

available\_auth\_modes (*audible.Authenticator property*), [59](#page-62-1)

# B

BadRequest, [81](#page-84-3) BaseClient (*class in audible.client*), [77](#page-80-1) build\_client\_id() (*in module audible.login*), [84](#page-87-1) build\_device\_serial() (*in module audible.login*), [84](#page-87-1) build\_init\_cookies() (*in module audible.login*), [84](#page-87-1) build\_oauth\_url() (*in module audible.login*), [84](#page-87-1)

# C

check\_for\_approval\_alert() (*in module audible.login*), [84](#page-87-1) check\_for\_captcha() (*in module audible.login*), [84](#page-87-1) check\_for\_choice\_mfa() (*in module audible.login*), [85](#page-88-2) check\_for\_cvf() (*in module audible.login*), [85](#page-88-2) check\_for\_mfa() (*in module audible.login*), [85](#page-88-2) Client (*class in audible*), [62](#page-65-0) Client (*class in audible.client*), [79](#page-82-0) close() (*audible.AsyncClient method*), [57](#page-60-1) close() (*audible.Client method*), [63](#page-66-0) close() (*audible.client.AsyncClient method*), [76](#page-79-1) close() (*audible.client.Client method*), [80](#page-83-0) convert\_response\_content() (*in module audible.client*), [81](#page-84-3) country\_code (*audible.localization.Locale property*), [83](#page-86-2)

- create\_code\_verifier() (*in module audible.login*), [85](#page-88-2)
- create\_s256\_code\_challenge() (*in module audible.login*), [85](#page-88-2)
- create\_salt() (*in module audible.aescipher*), [68](#page-71-1)
- crypter (*audible.auth.Authenticator attribute*), [71](#page-74-1)
- crypter (*audible.Authenticator attribute*), [59](#page-62-1)
- customer\_info (*audible.auth.Authenticator attribute*), [71](#page-74-1)
- customer\_info (*audible.Authenticator attribute*), [59](#page-62-1)

# D

decrypt() (*audible.metadata.XXTEA method*), [88](#page-91-1)

- decrypt\_metadata() (*in module audible.metadata*), [89](#page-92-0) decrypt\_voucher\_from\_licenserequest() (*in mod-*
- *ule audible.aescipher*), [68](#page-71-1)
- default\_approval\_alert\_callback() (*in module audible.login*), [85](#page-88-2)
- default\_captcha\_callback() (*in module audible.login*), [85](#page-88-2)
- default\_cvf\_callback() (*in module audible.login*), [86](#page-89-3)
- default\_login\_url\_callback() (*in module audible.login*), [86](#page-89-3)
- default\_otp\_callback() (*in module audible.login*), [86](#page-89-3)
- default\_response\_callback() (*in module audible.client*), [81](#page-84-3)
- delete() (*audible.AsyncClient method*), [57](#page-60-1)
- delete() (*audible.Client method*), [63](#page-66-0)
- delete() (*audible.client.AsyncClient method*), [76](#page-79-1)
- delete() (*audible.client.BaseClient method*), [78](#page-81-0)
- delete() (*audible.client.Client method*), [80](#page-83-0)
- deregister() (*in module audible.register*), [90](#page-93-1)
- deregister\_device() (*audible.auth.Authenticator method*), [71](#page-74-1)
- deregister\_device() (*audible.Authenticator method*), [59](#page-62-1)
- derive\_from\_pbkdf2() (*in module audible.aescipher*), [69](#page-72-0)
- detect\_file\_encryption() (*in module audible.aescipher*), [69](#page-72-0)
- device\_info (*audible.auth.Authenticator attribute*), [71](#page-74-1)
- device\_info (*audible.Authenticator attribute*), [59](#page-62-1)
- device\_private\_key (*audible.auth.Authenticator attribute*), [71](#page-74-1)
- device\_private\_key (*audible.Authenticator attribute*), [59](#page-62-1)
- domain (*audible.localization.Locale property*), [83](#page-86-2)

# E

ElapsedTime (*class in audible.utils*), [91](#page-94-1) encrypt() (*audible.metadata.XXTEA method*), [89](#page-92-0) encrypt\_metadata() (*in module audible.metadata*), [89](#page-92-0)

- encryption (*audible.auth.Authenticator attribute*), [71](#page-74-1)
- encryption (*audible.Authenticator attribute*), [59](#page-62-1)
- expires (*audible.auth.Authenticator attribute*), [71](#page-74-1)
- expires (*audible.Authenticator attribute*), [59](#page-62-1)
- external\_login() (*in module audible.login*), [86](#page-89-3)
- extract\_activation\_bytes() (*in module audible.activation\_bytes*), [64](#page-67-1)
- extract\_captcha\_url() (*in module audible.login*), [86](#page-89-3) extract\_code\_from\_url() (*in module audible.login*), [87](#page-90-0)

# F

- fetch\_activation() (*in module audible.activation\_bytes*), [64](#page-67-1)
- fetch\_activation\_sign\_auth() (*in module audible.activation\_bytes*), [64](#page-67-1)
- FileEncryptionError, [81](#page-84-3)
- filename (*audible.auth.Authenticator attribute*), [71](#page-74-1)
- filename (*audible.Authenticator attribute*), [59](#page-62-1)
- from\_bytes() (*audible.aescipher.AESCipher method*), [66](#page-69-0)
- from\_dict() (*audible.aescipher.AESCipher method*), [66](#page-69-0)
- from\_dict() (*audible.auth.Authenticator class method*), [71](#page-74-1)
- from\_dict() (*audible.Authenticator class method*), [59](#page-62-1)
- from\_file() (*audible.aescipher.AESCipher method*), [67](#page-70-0)
- from\_file() (*audible.auth.Authenticator class method*), [71](#page-74-1)
- from\_file() (*audible.Authenticator class method*), [59](#page-62-1)
- from\_login() (*audible.auth.Authenticator class method*), [72](#page-75-1)
- from\_login() (*audible.Authenticator class method*), [60](#page-63-0)
- from\_login\_external() (*audible.auth.Authenticator class method*), [73](#page-76-0)
- from\_login\_external() (*audible.Authenticator class method*), [61](#page-64-0)

# G

- get() (*audible.AsyncClient method*), [57](#page-60-1)
- get() (*audible.Client method*), [63](#page-66-0)
- get() (*audible.client.AsyncClient method*), [77](#page-80-1)
- get() (*audible.client.BaseClient method*), [78](#page-81-0)
- get() (*audible.client.Client method*), [80](#page-83-0)
- get\_activation\_bytes() (*audible.auth.Authenticator method*), [73](#page-76-0)
- get\_activation\_bytes() (*audible.Authenticator method*), [61](#page-64-0)
- get\_activation\_bytes() (*in module audible.activation\_bytes*), [64](#page-67-1)
- get\_inputs\_from\_soup() (*in module audible.login*), [87](#page-90-0)
- get\_next\_action\_from\_soup() (*in module audible.login*), [87](#page-90-0)
- get\_player\_id() (*in module audible.activation\_bytes*), [65](#page-68-2)
- get\_player\_token() (*in module audible.activation\_bytes*), [65](#page-68-2)
- get\_soup() (*in module audible.login*), [87](#page-90-0)
- get\_user\_profile() (*audible.client.BaseClient method*), [78](#page-81-0)

# H

hashmod (*audible.aescipher.AESCipher attribute*), [66](#page-69-0)

# I

is\_valid\_email() (*in module audible.login*), [87](#page-90-0)

# K

kdf\_iterations (*audible.aescipher.AESCipher attribute*), [66](#page-69-0) key\_size (*audible.aescipher.AESCipher attribute*), [66](#page-69-0)

# L

locale (*audible.auth.Authenticator attribute*), [73](#page-76-0) locale (*audible.Authenticator attribute*), [61](#page-64-0) Locale (*class in audible.localization*), [83](#page-86-2) login() (*in module audible.login*), [87](#page-90-0)

# M

mac (*audible.aescipher.AESCipher attribute*), [66](#page-69-0) market\_place\_id (*audible.localization.Locale property*), [83](#page-86-2) marketplace (*audible.client.BaseClient property*), [78](#page-81-0) meta\_audible\_app() (*in module audible.metadata*), [89](#page-92-0) module audible, [57](#page-60-1) audible.activation\_bytes, [64](#page-67-1) audible.aescipher, [65](#page-68-2) audible.auth, [70](#page-73-2)

# audible.client, [76](#page-79-1) audible.exceptions, [81](#page-84-3) audible.localization, [83](#page-86-2) audible.login, [84](#page-87-1) audible.metadata, [88](#page-91-1) audible.register, [90](#page-93-1) audible.utils, [91](#page-94-1)

# N

NetworkError, [81](#page-84-3) NoRefreshToken, [81](#page-84-3) NotFoundError, [81](#page-84-3) NotResponding, [82](#page-85-2) now\_to\_unix\_ms() (*in module audible.metadata*), [89](#page-92-0)

# P

pack\_salt() (*in module audible.aescipher*), [69](#page-72-0) password (*audible.aescipher.AESCipher attribute*), [66](#page-69-0) playwright\_external\_login\_url\_callback() (*in module audible.login*), [88](#page-91-1) post() (*audible.AsyncClient method*), [58](#page-61-0) post() (*audible.Client method*), [63](#page-66-0) post() (*audible.client.AsyncClient method*), [77](#page-80-1) post() (*audible.client.BaseClient method*), [78](#page-81-0) post() (*audible.client.Client method*), [80](#page-83-0) put() (*audible.AsyncClient method*), [58](#page-61-0) put() (*audible.Client method*), [63](#page-66-0) put() (*audible.client.AsyncClient method*), [77](#page-80-1) put() (*audible.client.BaseClient method*), [78](#page-81-0) put() (*audible.client.Client method*), [80](#page-83-0)

# R

raise\_for\_status() (*in module audible.client*), [81](#page-84-3) RatelimitError, [82](#page-85-2) raw\_request() (*audible.client.BaseClient method*), [79](#page-82-0) raw\_xxtea() (*in module audible.metadata*), [89](#page-92-0) refresh\_access\_token() (*audible.auth.Authenticator method*), [73](#page-76-0) refresh\_access\_token() (*audible.Authenticator method*), [61](#page-64-0) refresh\_access\_token() (*in module audible.auth*), [74](#page-77-0) refresh\_token (*audible.auth.Authenticator attribute*), [73](#page-76-0) refresh\_token (*audible.Authenticator attribute*), [61](#page-64-0) refresh\_website\_cookies() (*in module audible.auth*), [75](#page-78-0) register() (*in module audible.register*), [90](#page-93-1) remove\_file\_encryption() (*in module audible.aescipher*), [69](#page-72-0) RequestError, [82](#page-85-2) requires\_request\_body (*audible.auth.Authenticator attribute*), [74](#page-77-0) requires\_request\_body (*audible.Authenticator attribute*), [62](#page-65-0)

# S

salt\_marker (*audible.aescipher.AESCipher attribute*), [66](#page-69-0) search\_template() (*in module audible.localization*), [83](#page-86-2) ServerError, [82](#page-85-2) set\_website\_cookies\_for\_country() (*audible.auth.Authenticator method*), [74](#page-77-0) set\_website\_cookies\_for\_country() (*audible.Authenticator method*), [62](#page-65-0) sign\_request() (*audible.auth.Authenticator method*), [74](#page-77-0) sign\_request() (*audible.Authenticator method*), [62](#page-65-0)

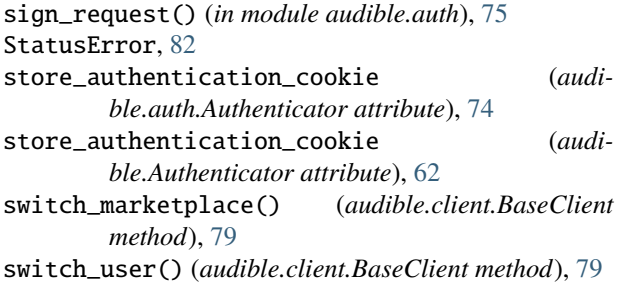

# T

```
test_convert() (in module audible.utils), 91
to_bytes() (audible.aescipher.AESCipher method), 67
to_dict() (audible.aescipher.AESCipher method), 67
to_dict() (audible.auth.Authenticator method), 74
to_dict() (audible.Authenticator method), 62
to_dict() (audible.localization.Locale method), 83
to_file() (audible.aescipher.AESCipher method), 67
to_file() (audible.auth.Authenticator method), 74
to_file() (audible.Authenticator method), 62
```
# $\cup$

Unauthorized, [82](#page-85-2) UnexpectedError, [82](#page-85-2) unpack\_salt() (*in module audible.aescipher*), [70](#page-73-2) user\_name (*audible.client.BaseClient property*), [79](#page-82-0) user\_profile() (*audible.auth.Authenticator method*), [74](#page-77-0) user\_profile() (*audible.Authenticator method*), [62](#page-65-0) user\_profile() (*in module audible.auth*), [75](#page-78-0) user\_profile\_audible() (*in module audible.auth*), [76](#page-79-1)

# W

website\_cookies (*audible.auth.Authenticator attribute*), [74](#page-77-0) website\_cookies (*audible.Authenticator attribute*), [62](#page-65-0) with\_username (*audible.auth.Authenticator attribute*),

with\_username (*audible.Authenticator attribute*), [62](#page-65-0)

# X

XXTEA (*class in audible.metadata*), [88](#page-91-1) XXTEAException, [89](#page-92-0)

[74](#page-77-0)